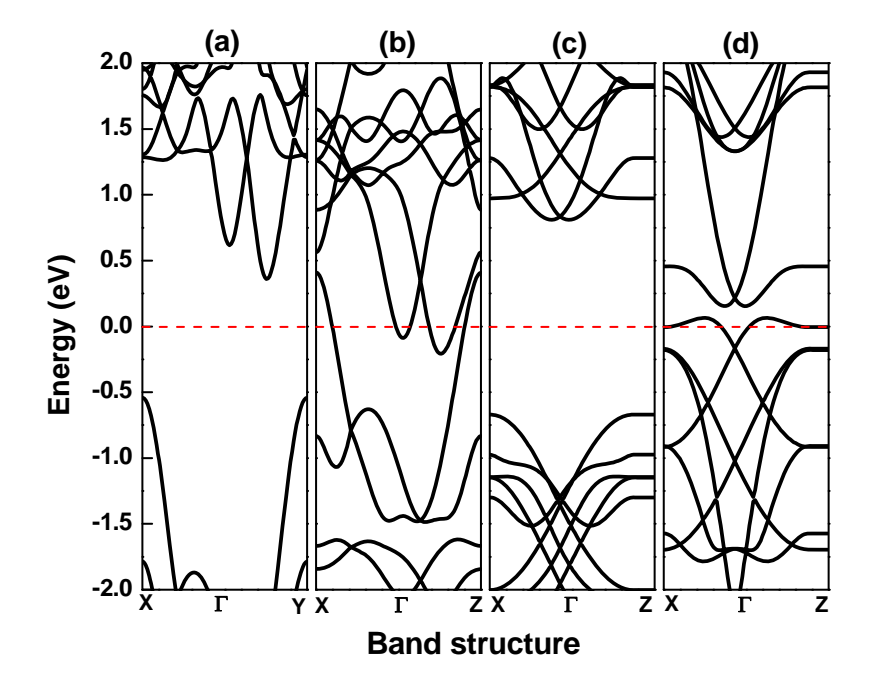

## **Supplementary Information**

**Fig. S1** Band structures of monolayers for (a)  $MoO<sub>2</sub>$  with the lattice parameter of a=2.78 Å, which corresponds to the original stable structure. (b)  $MoO<sub>2</sub>$  with a=3.24 Å, which is forced to fit the lattice parameter of Janus OMoTe. (c) MoTe<sub>2</sub> with a=3.46 Å, which corresponds to the original stable structure. (d) MoTe<sub>2</sub> with a=3.24 Å, which is forced to fit the lattice parameter of Janus OMoTe. The original  $MoO<sub>2</sub>$  and  $MoTe<sub>2</sub>$  are semiconductors, see (a) and (c). However, when they are forced to fit the lattice parameter of OMoTe, both of them become metallic, see (b) and (d). The Fermi level is set to be zero.

**Table S1** The calculated cohesive energy  $(E_c)$  and formation energy  $(E_f)$  of monolayer XMoY  $(X,$ Y=O, S, Se and Te) per unit. The formulas of the energies come from Ref [Ataca et al., *J. Phys. Chem. C*, 2012, 116, 8983].

|             | $E_{\text{atom}}$ (eV) | $E_{h\nu l k}$ (eV) | $E_c^a$ (eV) | $E_{\epsilon}^{b}$ (eV) |
|-------------|------------------------|---------------------|--------------|-------------------------|
| $\Omega$    | -431.06845             | -435.53077          | 4.46232      |                         |
| S           | $-273.22920$           | $-277.32147$        | 4.09227      |                         |
| <b>Se</b>   | $-285.04647$           | $-285.37275$        | 0.32628      |                         |
| Te          | -2481.22991            | -2484.49008         | 3.26017      |                         |
| Mo          | $-1855.05741$          | $-1866.11995$       | 11.06254     |                         |
| <b>OMoS</b> | -2559.35506            | $-2583.17106$       | 23.81600     | 4.19887                 |
| OMoSe       | $-2571.17233$          | -2593.75298         | 22.58065     | 6.72951                 |
| OMoTe       | -4767.35577            | -4788.26697         | 20.91120     | 2.12617                 |
| SMoSe       | $-2413.33308$          | -2434.35975         | 21.02667     | 5.54558                 |
| SMoTe       | -4609.51652            | -4629.28448         | 19.76796     | 1.35298                 |
| SeMoTe      | -4621.33379            | -4640.32394         | 18.99015     | 4.34116                 |

<sup>a</sup> Corresponding equation:  $E_c = E_{atom}[\text{Mo}] + E_{atom}[\text{X}] + E_{atom}[\text{Y}] - E_{atom}[\text{XMoY}]$ 

<sup>b</sup> Corresponding equation:  $E_c = E_c [XMoY] - E_c [X] - E_c [Y] - E_c [Mo]$ , and  $E_f$  is obtained by subtracting the cohesive energies of the constituent elements in their equilibrium (bulk, liquid, or gas) phases [Ataca et al., *J. Phys. Chem. C*, 2012, 116, 8983].

**Table S2** The bong lengths in MoO2, MoTe2 and OMoTe monolayers.

| <b>Structure</b>     | Bond Length $(\AA)$ |
|----------------------|---------------------|
| $Mo-O$ bond $(MoO2)$ | 2.00                |
| Mo-Te bond (MoTe2)   | 2.69                |
| Mo-O bond (OMoTe)    | 2.15                |
| Mo-Te bond (OMoTe)   | 2.85                |

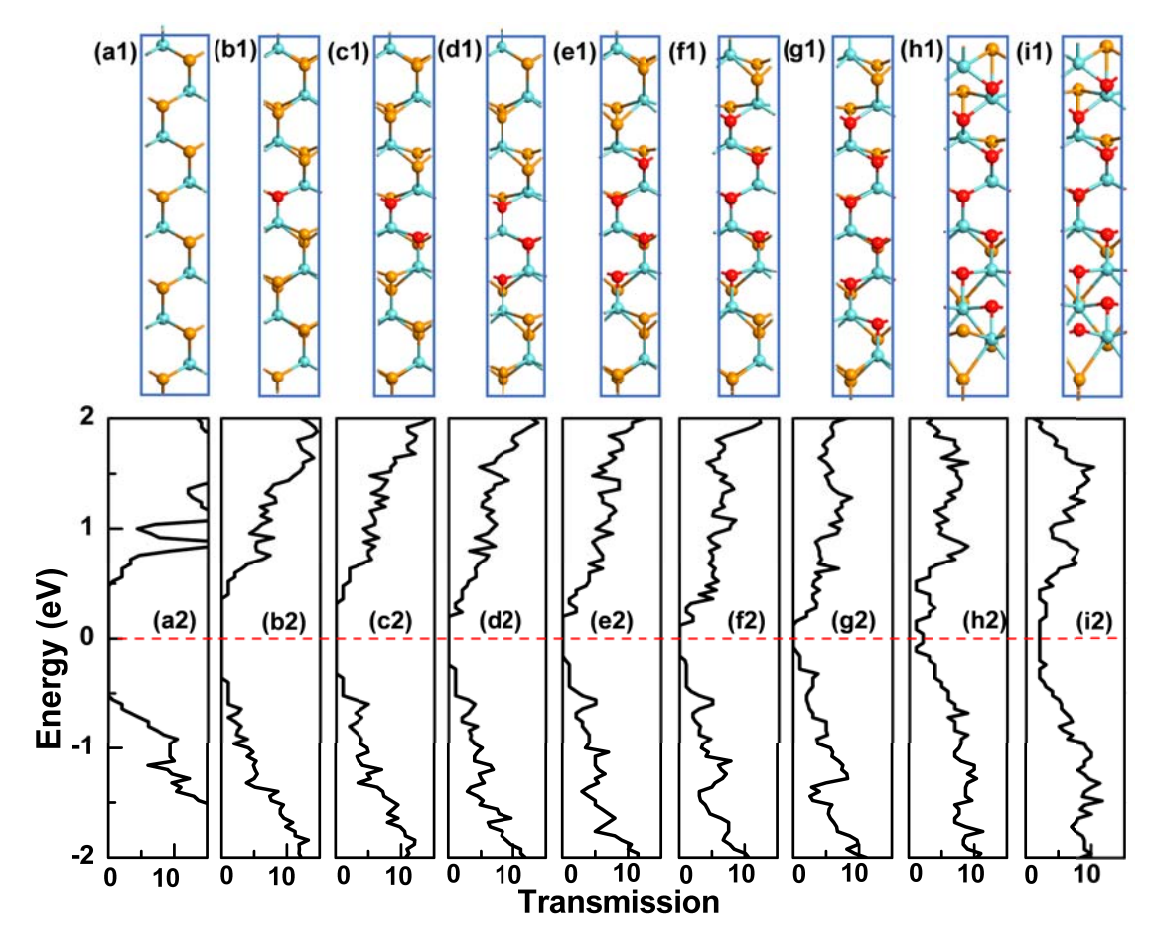

Fig. S2 The geometries (upper panel) and corresponding transmission spectra (lower panel) of  $O_{n/8}$ MoTe<sub>2-n/8</sub> (n=0-8), corresponding to Fig. 4 in the paper.

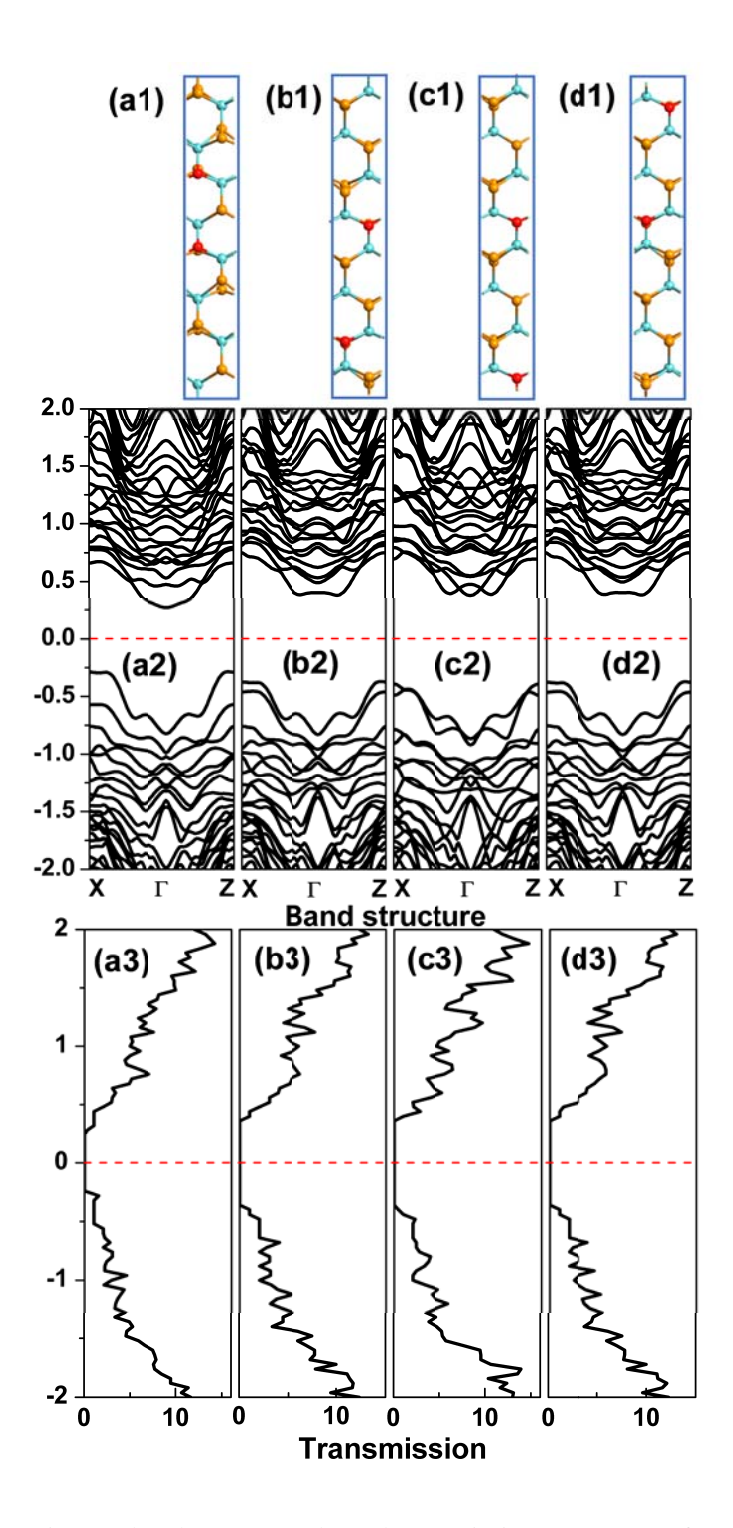

**Fig. S3** The geometries (a), band structures (b) and transmission spectra (c) of  $O_{2/8}$ MoTe<sub>2-2/8</sub>-*p* ( $p=1, 2, 3$  and 4). They possess the same ratio of O atoms like  $O_{2/8}$ MoTe<sub>2-2/8</sub> (where the O atoms are adjacent), but with different distributions.

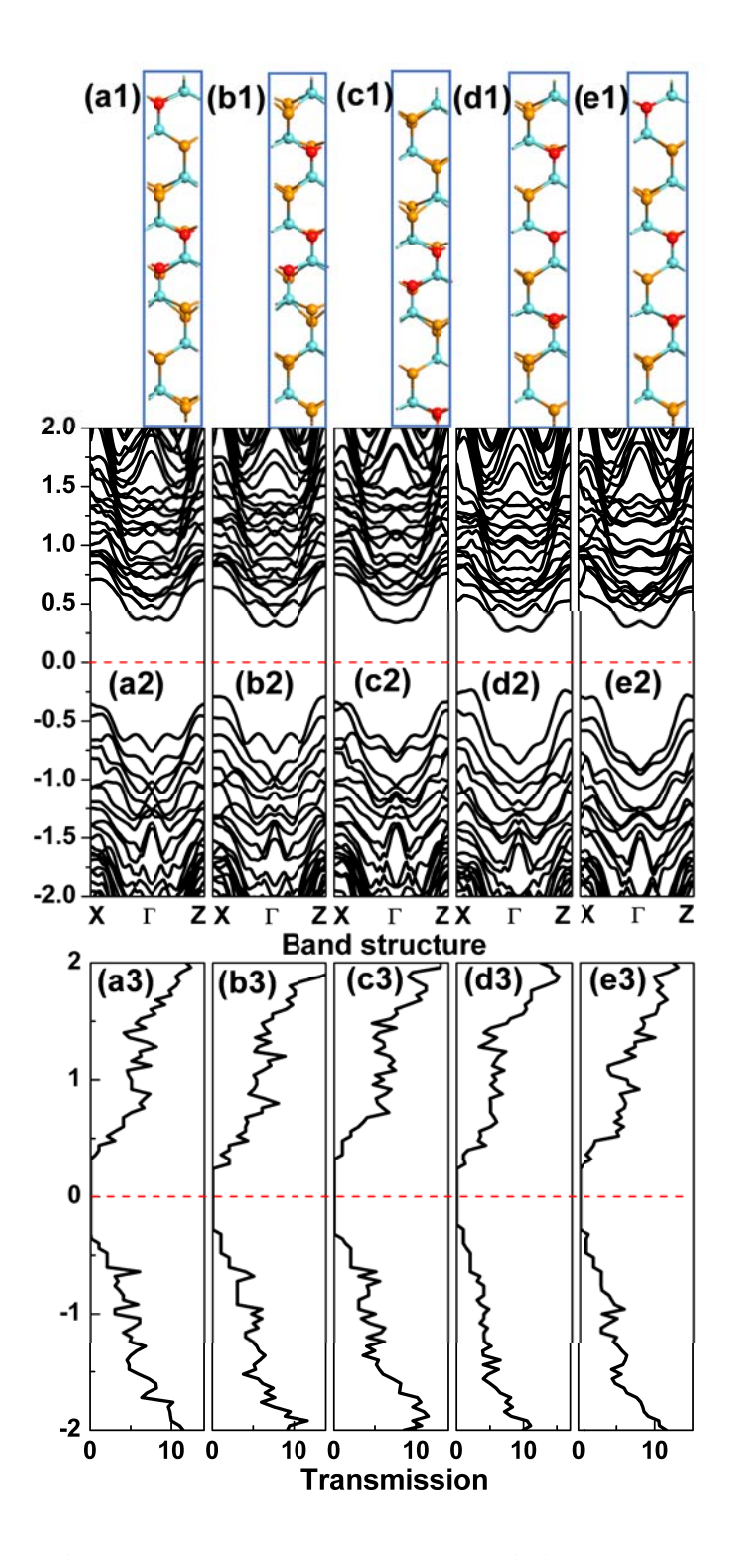

Fig. S4 The geometries (a), band structures (b) and transmission spectra (c) of  $O_{3/8}MoTe_{2\cdot3/8}$ -p ( $p=1, 2, 3, 4$  and 5). They possess the same ratio of O atoms like  $O_{3/8}MOTe_{2-3/8}$  (where the O atoms are adjacent), but with different distributions.

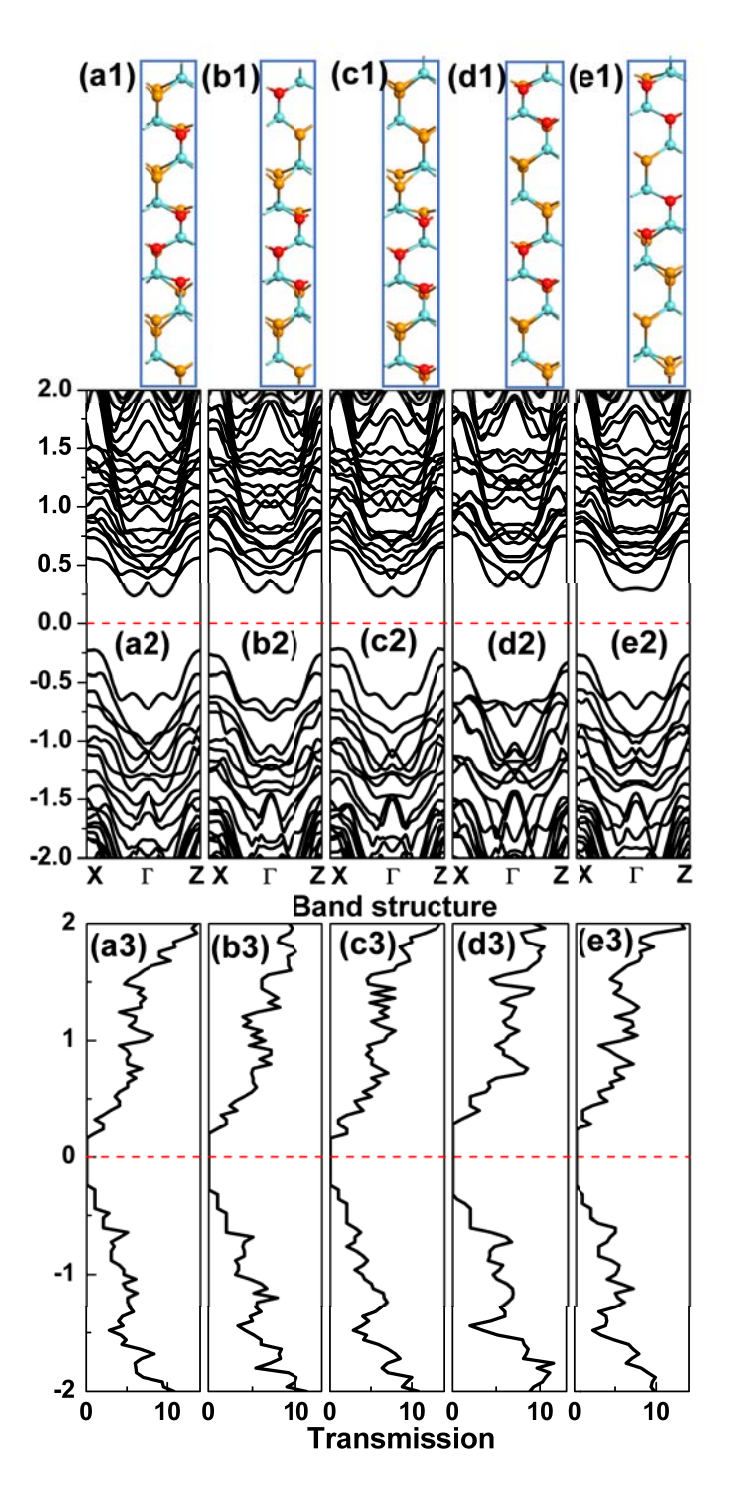

Fig. S5 The geometries (a), band structures (b) and transmission spectra (c) of  $O_{4/8}MoTe_{2.4/8}$ -p ( $p=1, 2, 3, 4$  and 5). They possess the same ratio of O atoms like  $O_{4/8}$ MoTe<sub>2-4/8</sub> (where the O atoms are adjacent), but with different distributions.

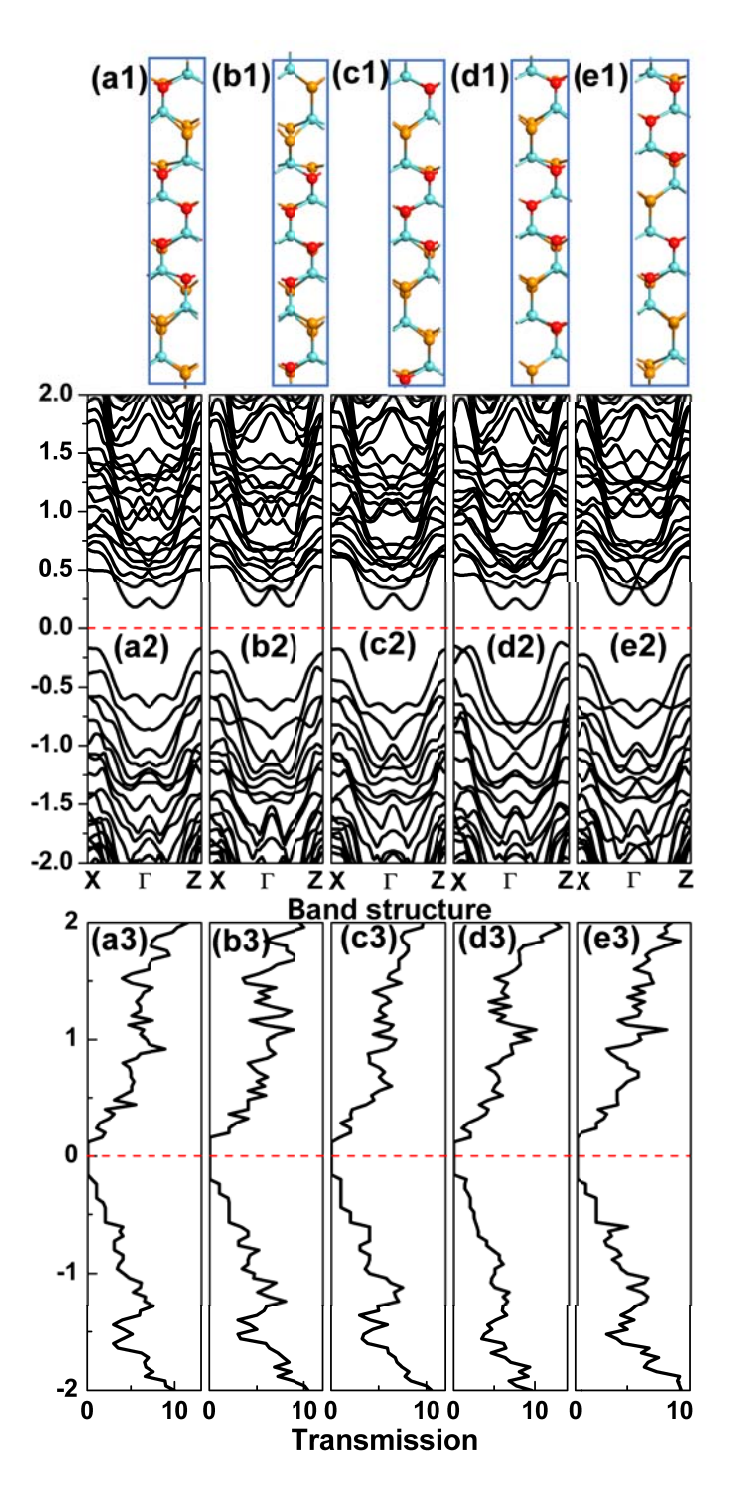

Fig. S6 The geometries (a), band structures (b) and transmission spectra (c) of  $O_{5/8}MoTe_{2.5/8}$ -p ( $p=1, 2, 3, 4$  and 5). They possess the same ratio of O atoms like  $O_{5/8}MoTe_{2.5/8}$  (where the O atoms are adjacent), but with different distributions.

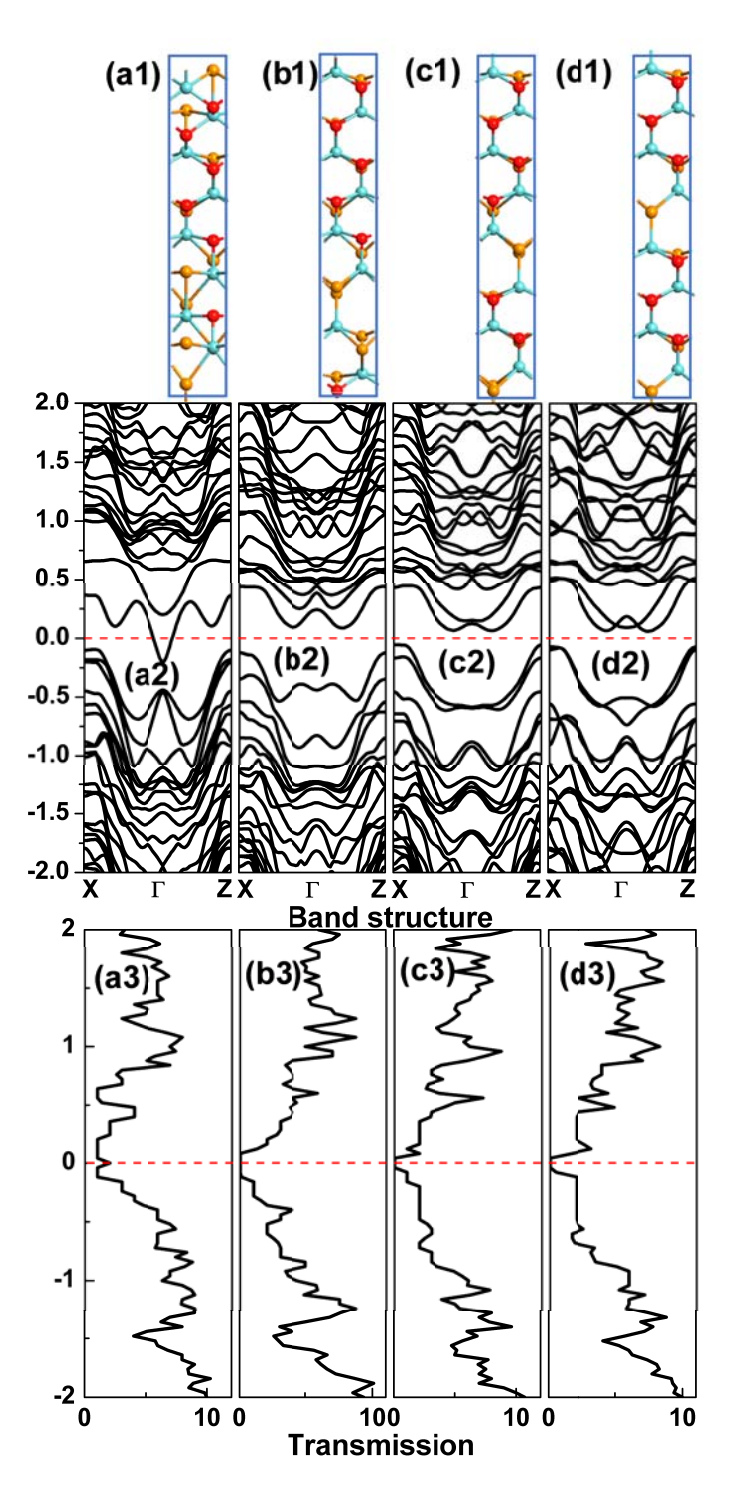

Fig. S7 The geometries (a), band structures (b) and transmission spectra (c) of  $O_{6/8}MoTe_{2-6/8}$ -p ( $p=1, 2, 3$  and 4). They possess the same ratio of O atoms like  $O_{6/8}$ MoTe<sub>2-6/8</sub> (where the O atoms are adjacent), but with different distributions.

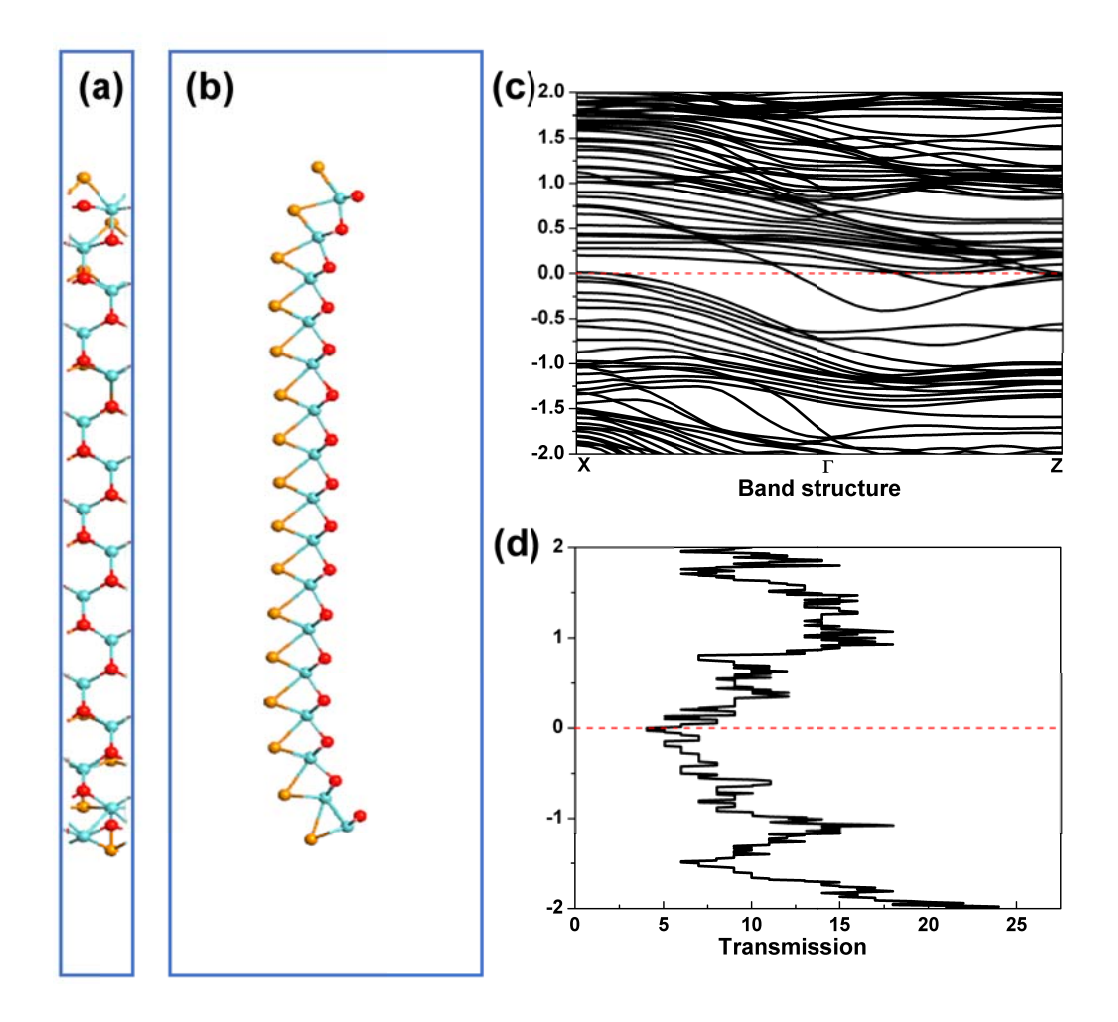

**Fig. S8** The g eometries (a)-(b), band structure (c) and transmission spectrum (d) of OMoTe-ribbon.

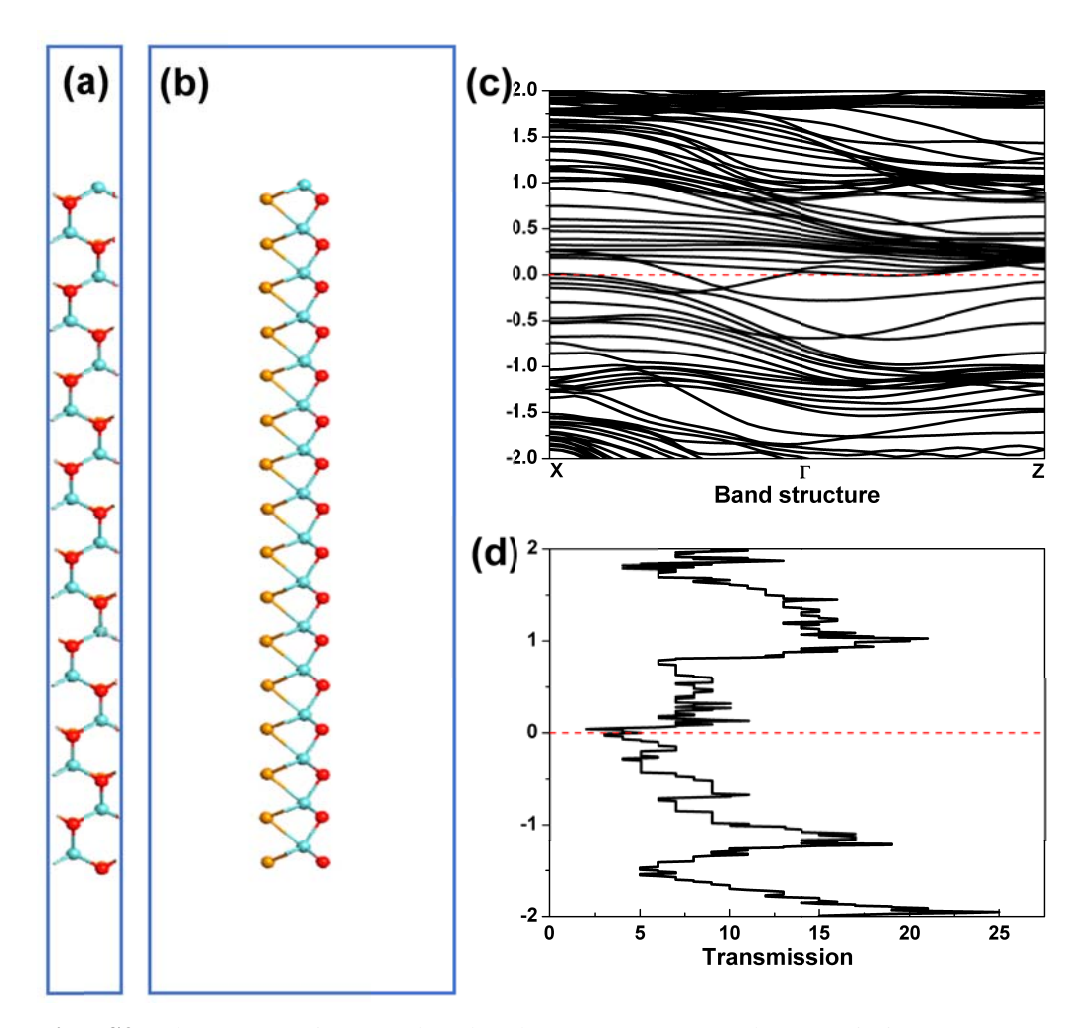

Fig. S9 The geometries (a)-(b), band structure (c) and transmission spectrum (d) of OMoTe-ribbon(unopti). Note the nanoribbon cutting from OMoTe monolayer has not been optim mized.

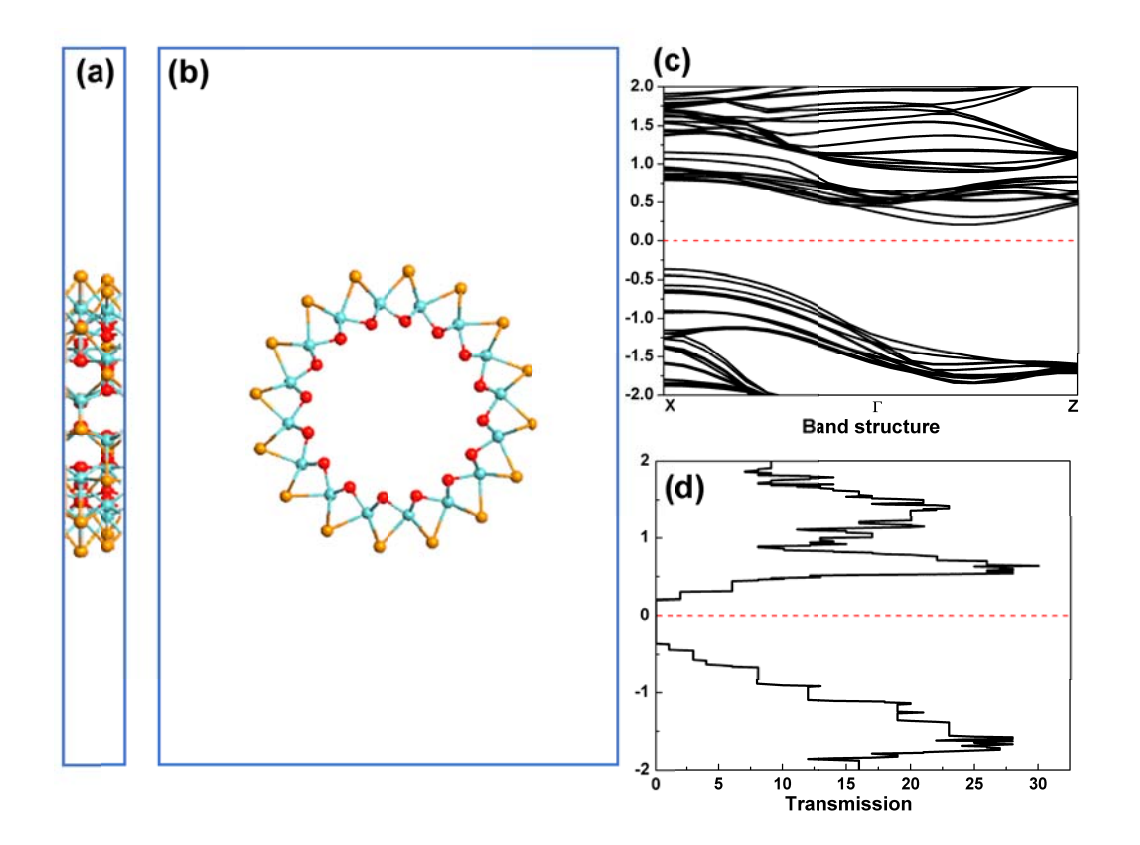

Fig. S10 The geometries (a)-(b), band structure (c) and transmission spectrum (d) of OMoTe-tube.

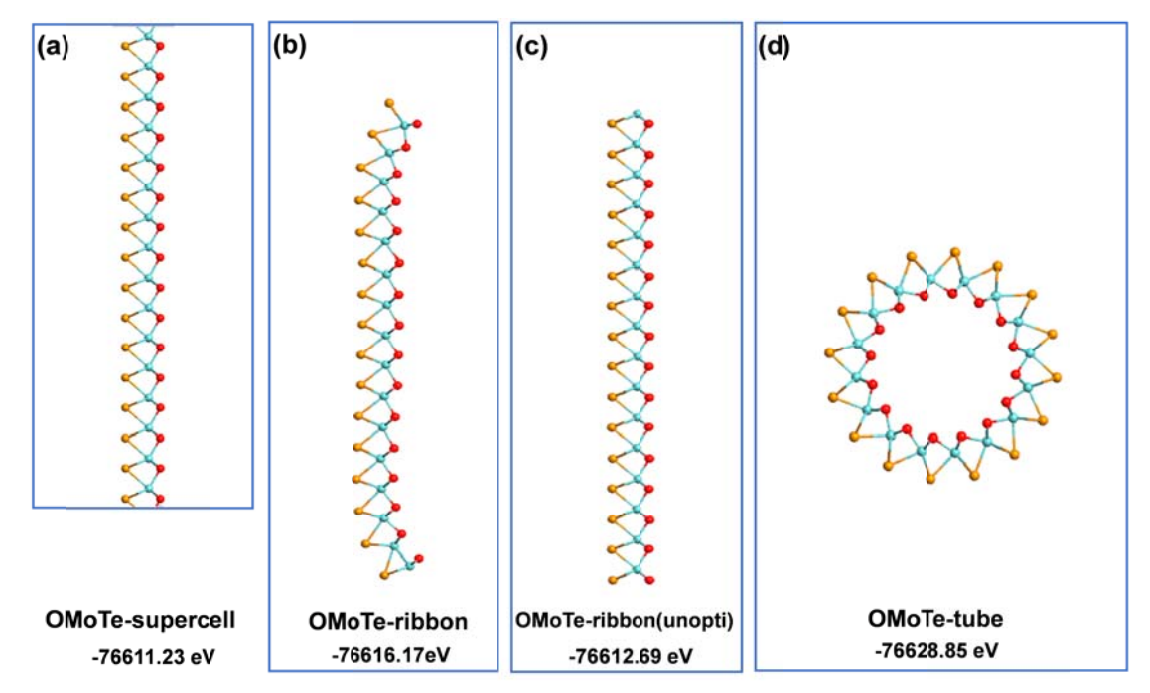

Fig. S11 The geometries of (a) OMoTe-supercell, (b) OMoTe-ribbon, (c) OMoTe-ribbon(unopti) and (d) OMoTe-tube. For each case, the total energy of it is shown at the bottom.

**The Cartesian coordinates of the optimized**  $O_{n/8}MOTe_{2-n/8}$  **(or**  $O_{n/8}MOTe_{2-n/8-p}$ **) configurations, where** *p* **denotes the other possible configurations with the same number of O atoms (n) in the supercell.** 

```
O1/8MoTe2‐1/8
==============================
# Set up lattice
vector_a = [24.1888, 0.0, 0.0]*Angstrom
vector b = [0.0, 20.012, 0.0]*Angstrom
vector_c = [0.0, 0.0, 3.53891]*Angstrom
lattice = UnitCell(vector a, vector b, vector c)
# Define elements
elements = [Molybdenum, Molybdenum, Molybdenum, Molybdenum, Molybdenum,
                          Molybdenum, Molybdenum, Molybdenum, Tellurium, Tellurium,
                          Tellurium, Tellurium, Tellurium, Oxygen, Tellurium, Tellurium,
                          Tellurium, Tellurium, Tellurium, Tellurium, Tellurium, Tellurium,
                          Tellurium, Tellurium]
# Define coordinates
fractional_coordinates=[[ 0.084371099641,  0.522594876226,  0.749983913326],
                                                          [ 0.57607867558 ,  0.473472144644,  0.749994023001],
                                                          [ 0.341465296622,  0.500361621809,  0.749996839042],
                                                          [ 0.826367842391,  0.513198402759,  0.749997127084],
                                                          [ 0.213284250831,  0.515478726179,  0.249982827161],
                                                          [ 0.697901463354,  0.496318518537,  0.249991823967],
                                                          [ 0.469995549816,  0.477186895167,  0.249982324182],
                                                          [ 0.95535571167 ,  0.521775083178,  0.249988357413],
                                                          [ 0.173617188044,  0.609920966574,  0.749981772521],
                                                          [ 0.644271852789,  0.582523107252,  0.749991117795],
                                                          [ 0.438162992018,  0.576949434118,  0.749975520208],
                                                          [ 0.907917419171,  0.610753989206,  0.74998917198 ],
                                                          [ 0.040739356707,  0.614366408082,  0.24998501227 ],
                                                          [ 0.544592266147,  0.520066793839,  0.249999210125],
                                                          [ 0.306096455961,  0.59707977223 ,  0.249995868232],
                                                          [ 0.77517798202 ,  0.599122991689,  0.249997491115],
                                                          [ 0.16640066767 ,  0.426743153106,  0.749980535395],
                                                          [ 0.667581505421,  0.396987190699,  0.749991761498],
                                                          [ 0.41525858013 ,  0.39423672149 ,  0.749984678201],
                                                          [ 0.916149734522,  0.427744262817,  0.74998835338 ],
                                                          [ 0.041362360035,  0.430981538037,  0.249984561343],
                                                          [ 0.542333296033,  0.370713629276,  0.249984611709],
                                                          [ 0.291046491224,  0.414495965883,  0.249997003282],
                                                          [ 0.791424137194,  0.41681044087 ,  0.249998696799]]
```
**==============================** # Set up lattice vector\_a = [23.6502, 0.0, 0.0]\*Angstrom vector\_b = [0.0, 20.0684, 0.0]\*Angstrom vector\_c = [0.0, 0.0, 3.49124]\*Angstrom lattice = UnitCell(vector\_a, vector\_b, vector\_c)

# Define elements

elements = [Molybdenum, Molybdenum, Molybdenum, Molybdenum, Molybdenum, Molybdenum, Molybdenum, Molybdenum, Tellurium, Tellurium, Oxygen, Tellurium, Tellurium, Oxygen, Tellurium, Tellurium, Tellurium, Tellurium, Tellurium, Tellurium, Tellurium, Tellurium, Tellurium, Tellurium]

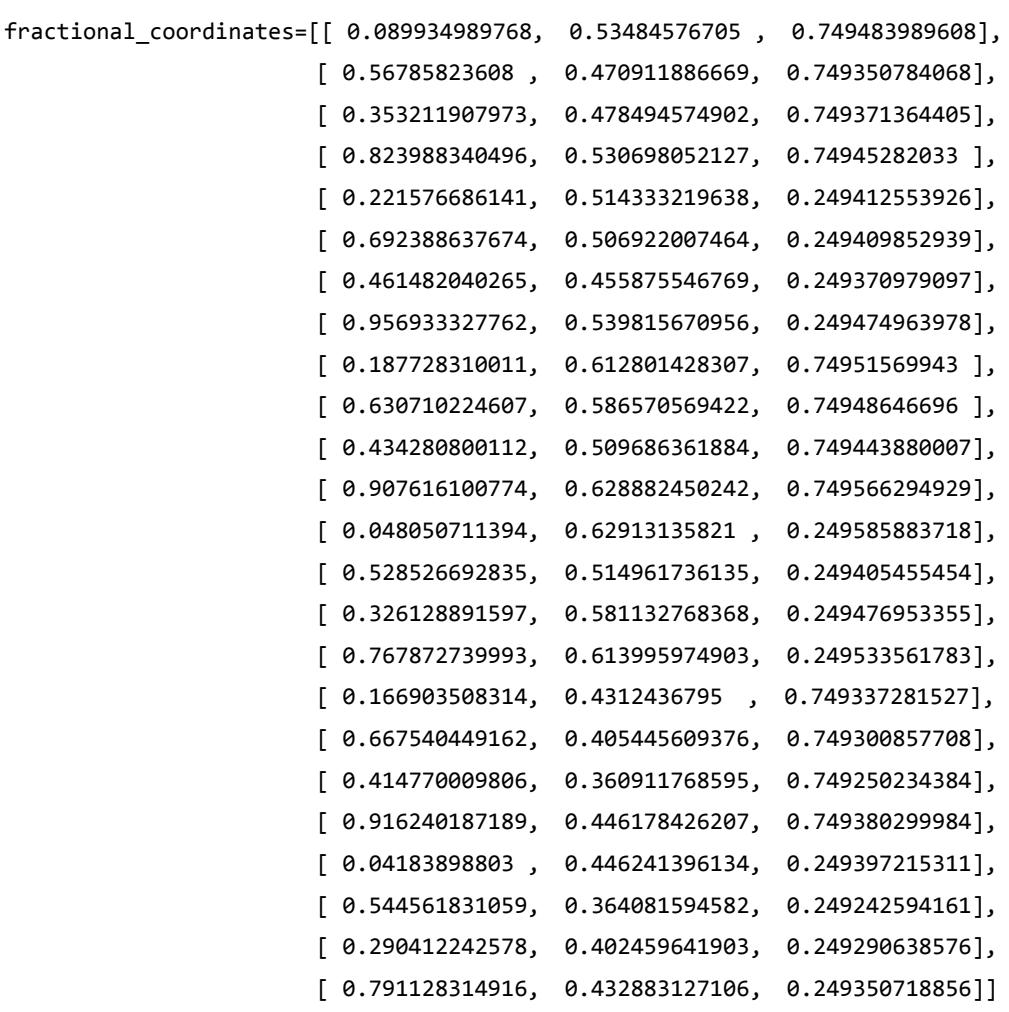

**==============================** # Set up lattice vector\_a = [23.7239, 0.0, 0.0]\*Angstrom vector\_b = [0.0, 19.9717, 0.0]\*Angstrom vector\_c = [0.0, 0.0, 3.48813]\*Angstrom lattice = UnitCell(vector\_a, vector\_b, vector\_c)

# Define elements

elements = [Molybdenum, Molybdenum, Molybdenum, Molybdenum, Molybdenum, Molybdenum, Molybdenum, Molybdenum, Tellurium, Tellurium, Tellurium, Tellurium, Tellurium, Oxygen, Oxygen, Tellurium, Tellurium, Tellurium, Tellurium, Tellurium, Tellurium, Tellurium, Tellurium, Tellurium]

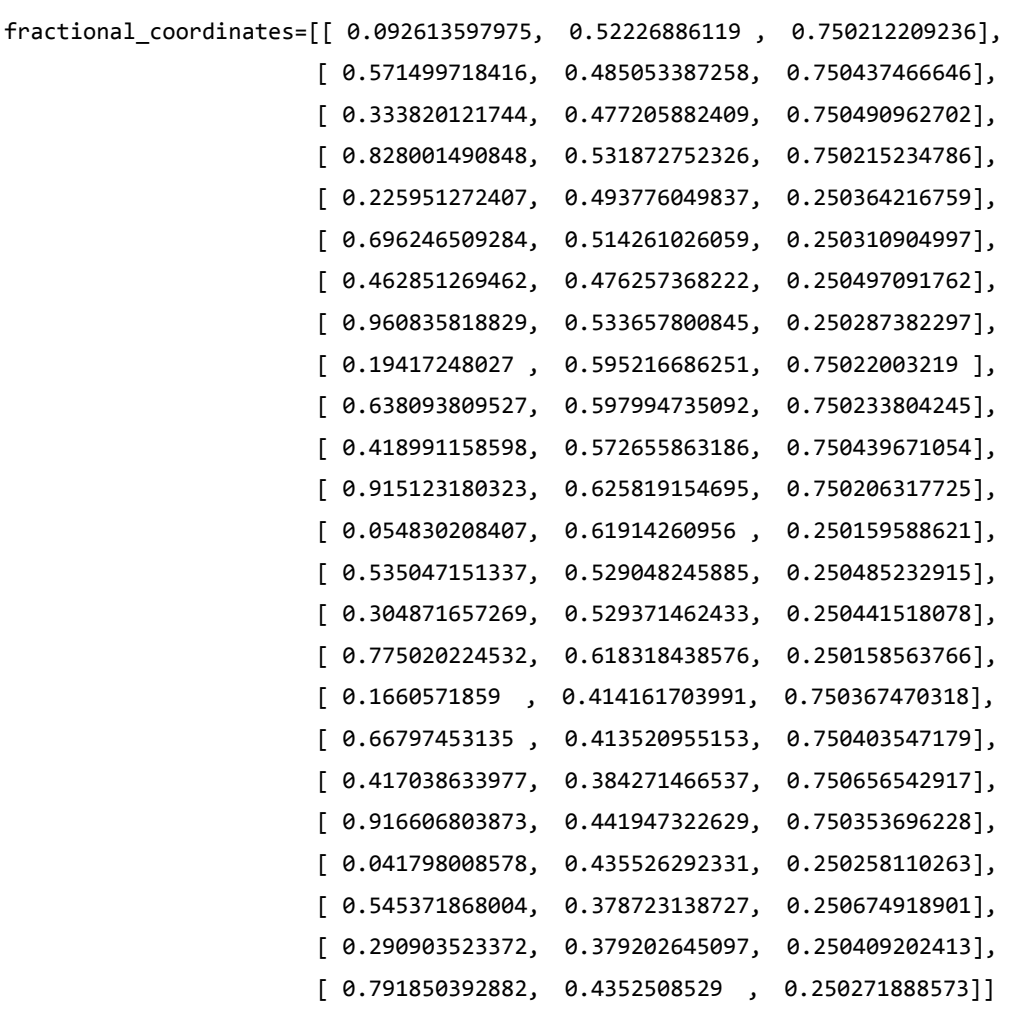

**==============================** # Set up lattice vector\_a = [23.809, 0.0, 0.0]\*Angstrom vector\_b = [0.0, 19.9827, 0.0]\*Angstrom vector\_c = [0.0, 0.0, 3.49116]\*Angstrom lattice = UnitCell(vector\_a, vector\_b, vector\_c)

# Define elements

elements = [Molybdenum, Molybdenum, Molybdenum, Molybdenum, Molybdenum, Molybdenum, Molybdenum, Molybdenum, Oxygen, Tellurium, Tellurium, Tellurium, Tellurium, Oxygen, Tellurium, Tellurium, Tellurium, Tellurium, Tellurium, Tellurium, Tellurium, Tellurium, Tellurium, Tellurium]

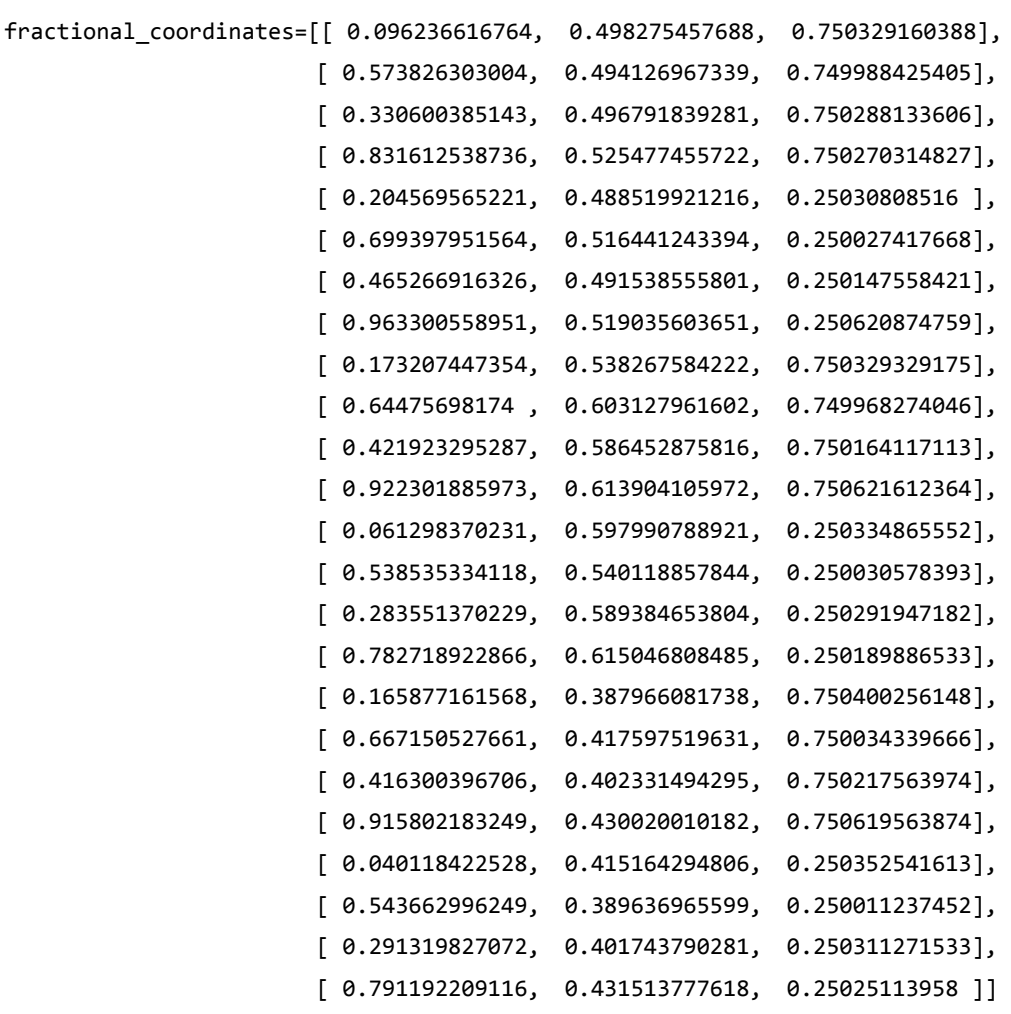

**==============================** # Set up lattice vector\_a = [23.8463, 0.0, 0.0]\*Angstrom vector\_b = [0.0, 19.9757, 0.0]\*Angstrom vector\_c = [0.0, 0.0, 3.48662]\*Angstrom lattice = UnitCell(vector\_a, vector\_b, vector\_c)

# Define elements

elements = [Molybdenum, Molybdenum, Molybdenum, Molybdenum, Molybdenum, Molybdenum, Molybdenum, Molybdenum, Tellurium, Tellurium, Tellurium, Tellurium, Oxygen, Oxygen, Tellurium, Tellurium, Tellurium, Tellurium, Tellurium, Tellurium, Tellurium, Tellurium, Tellurium, Tellurium]

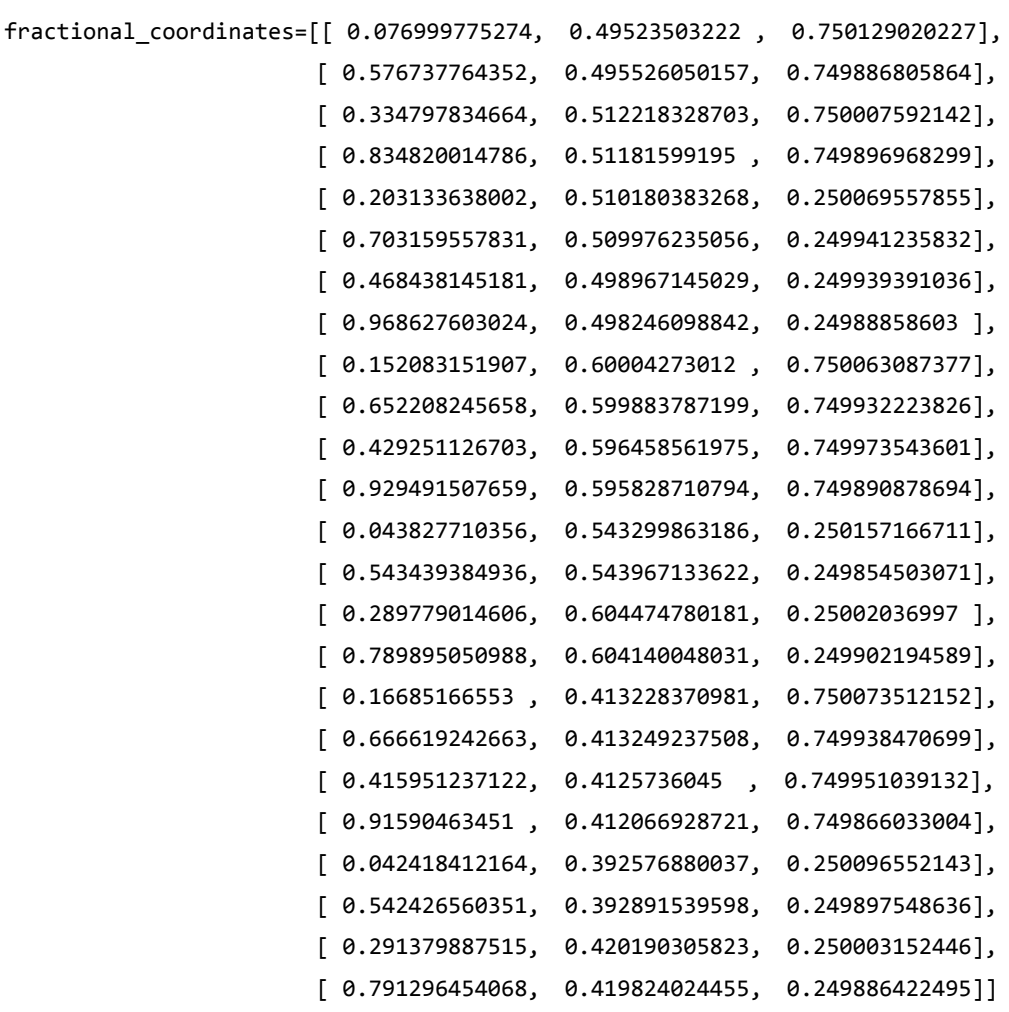

**==============================** # Set up lattice vector\_a = [23.8086, 0.0, 0.0]\*Angstrom vector\_b = [0.0, 19.9817, 0.0]\*Angstrom vector\_c = [0.0, 0.0, 3.48952]\*Angstrom lattice = UnitCell(vector\_a, vector\_b, vector\_c)

# Define elements

elements = [Molybdenum, Molybdenum, Molybdenum, Molybdenum, Molybdenum, Molybdenum, Molybdenum, Molybdenum, Tellurium, Tellurium, Tellurium, Oxygen, Tellurium, Oxygen, Tellurium, Tellurium, Tellurium, Tellurium, Tellurium, Tellurium, Tellurium, Tellurium, Tellurium, Tellurium]

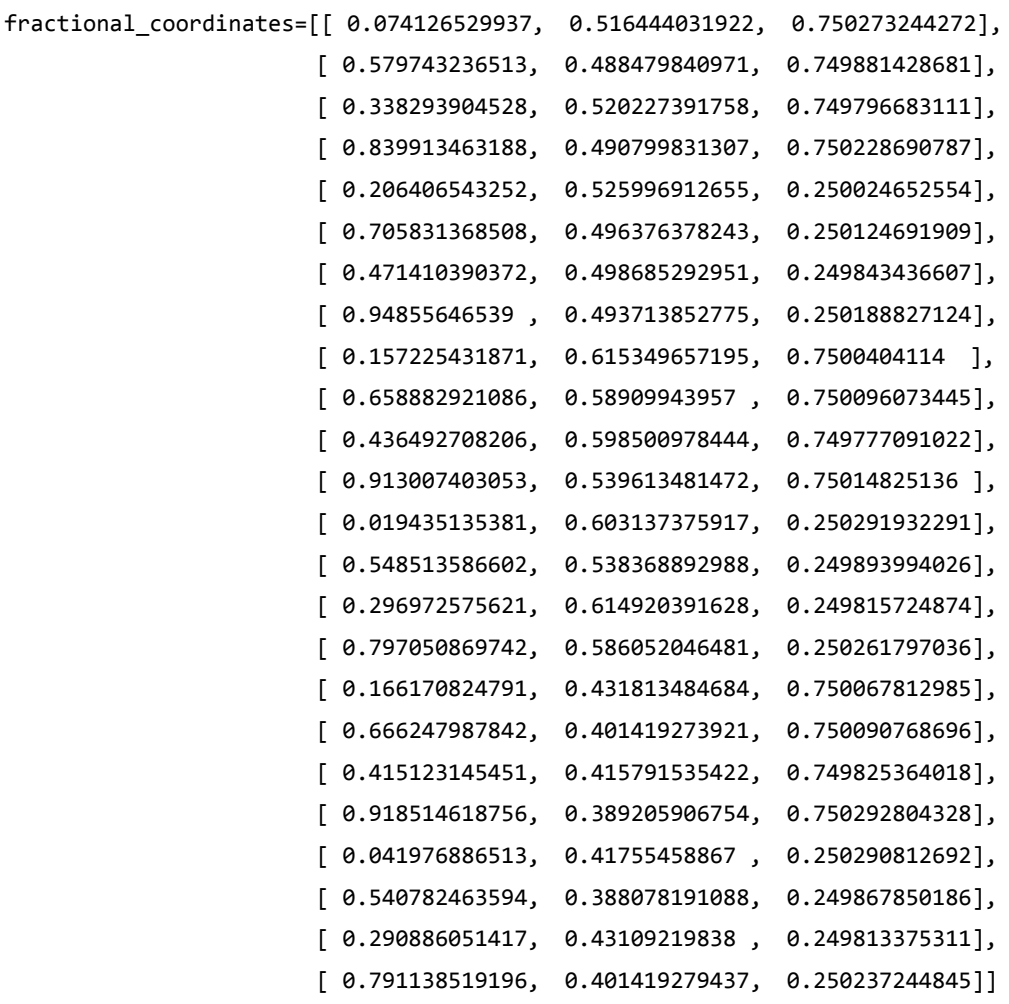

**==============================** # Set up lattice vector\_a = [23.1694, 0.0, 0.0]\*Angstrom vector\_b = [0.0, 20.0585, 0.0]\*Angstrom vector\_c = [0.0, 0.0, 3.44654]\*Angstrom lattice = UnitCell(vector\_a, vector\_b, vector\_c)

# Define elements

elements = [Molybdenum, Molybdenum, Molybdenum, Molybdenum, Molybdenum, Molybdenum, Molybdenum, Molybdenum, Tellurium, Tellurium, Oxygen, Tellurium, Tellurium, Oxygen, Oxygen, Tellurium, Tellurium, Tellurium, Tellurium, Tellurium, Tellurium, Tellurium, Tellurium, Tellurium]

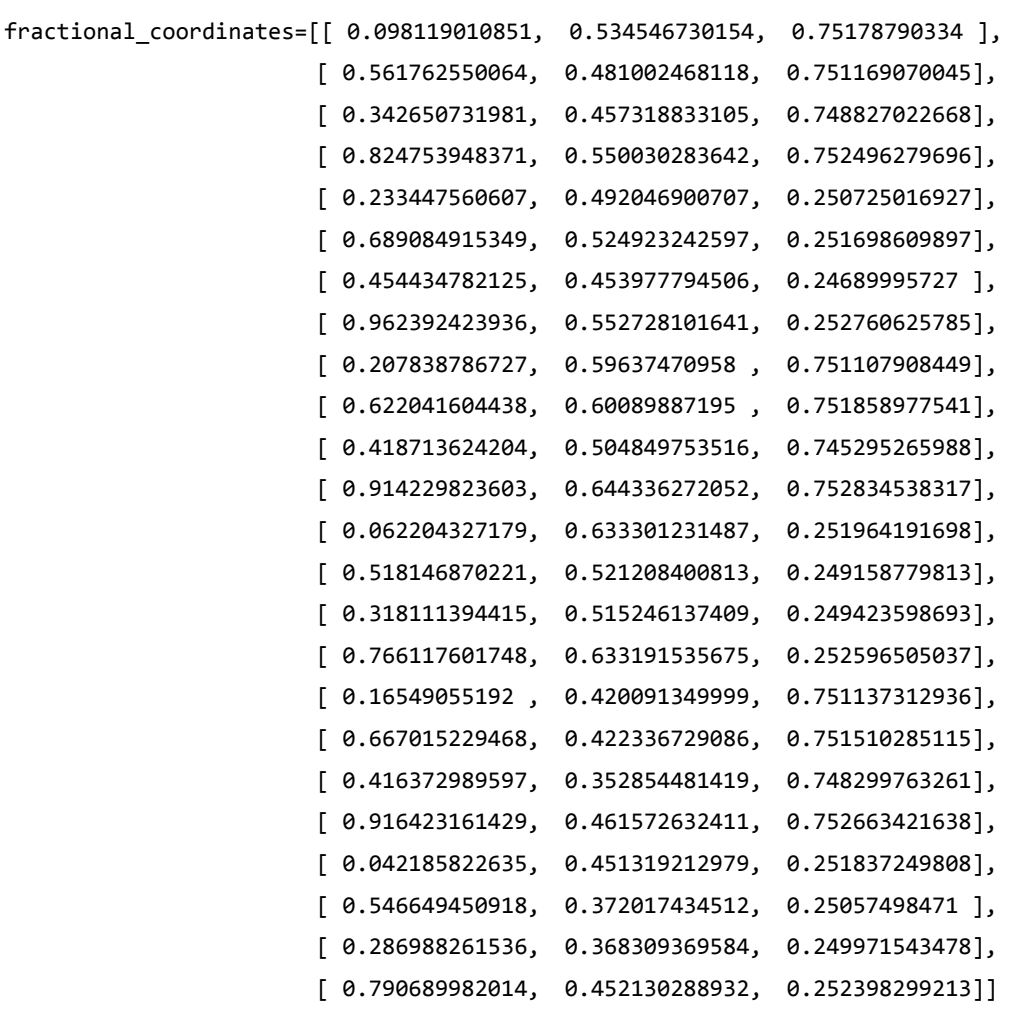

**==============================** # Set up lattice vector\_a = [23.4509, 0.0, 0.0]\*Angstrom vector\_b = [0.0, 19.9384, 0.0]\*Angstrom vector\_c = [0.0, 0.0, 3.44417]\*Angstrom lattice = UnitCell(vector\_a, vector\_b, vector\_c)

# Define elements

elements = [Molybdenum, Molybdenum, Molybdenum, Molybdenum, Molybdenum, Molybdenum, Molybdenum, Molybdenum, Tellurium, Tellurium, Oxygen, Oxygen, Tellurium, Oxygen, Tellurium, Tellurium, Tellurium, Tellurium, Tellurium, Tellurium, Tellurium, Tellurium, Tellurium, Tellurium]

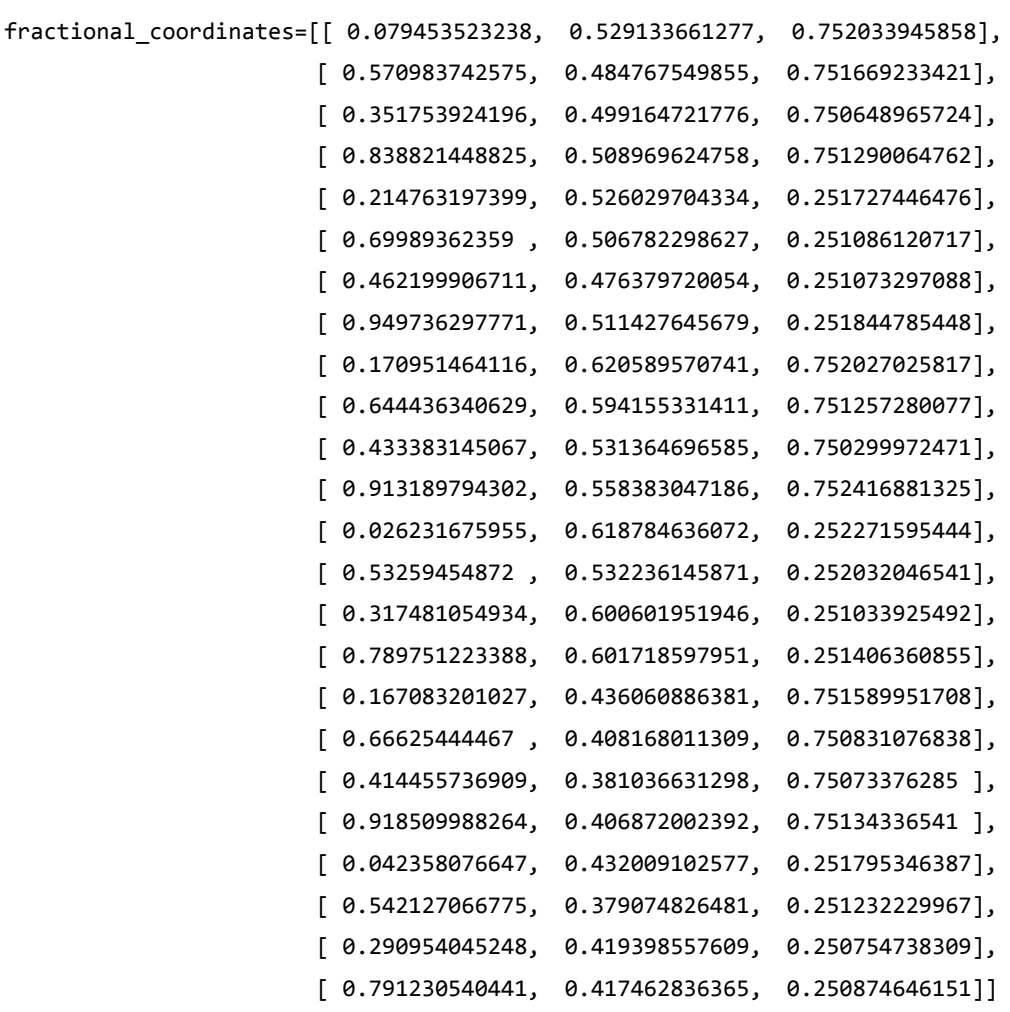

**==============================** # Set up lattice vector\_a = [23.3663, 0.0, 0.0]\*Angstrom vector\_b = [0.0, 19.918, 0.0]\*Angstrom vector\_c = [0.0, 0.0, 3.44384]\*Angstrom lattice = UnitCell(vector\_a, vector\_b, vector\_c)

#### # Define elements

elements = [Molybdenum, Molybdenum, Molybdenum, Molybdenum, Molybdenum, Molybdenum, Molybdenum, Molybdenum, Tellurium, Tellurium, Oxygen, Tellurium, Tellurium, Oxygen, Tellurium, Oxygen, Tellurium, Tellurium, Tellurium, Tellurium, Tellurium, Tellurium, Tellurium, Tellurium]

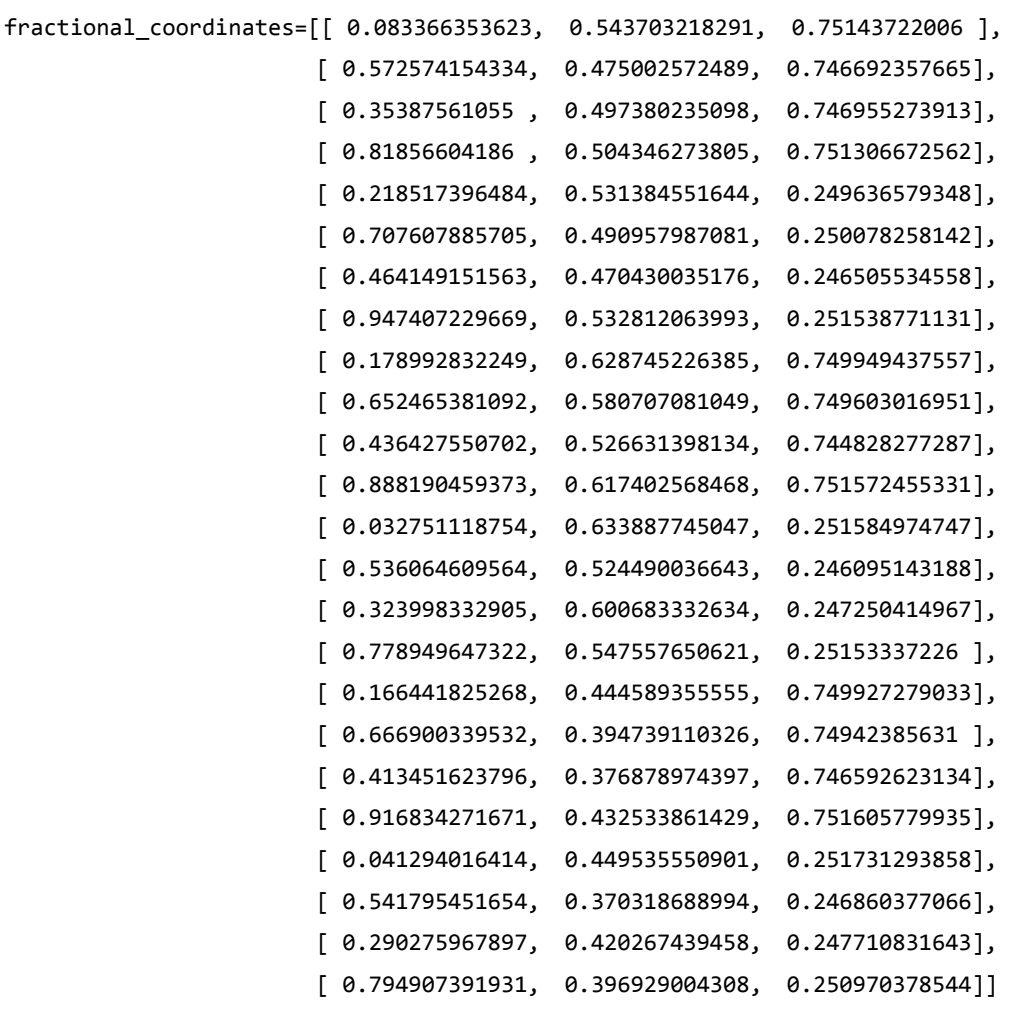

**==============================** # Set up lattice vector\_a = [23.4375, 0.0, 0.0]\*Angstrom vector\_b = [0.0, 19.9274, 0.0]\*Angstrom vector\_c = [0.0, 0.0, 3.44484]\*Angstrom lattice = UnitCell(vector\_a, vector\_b, vector\_c)

# Define elements

elements = [Molybdenum, Molybdenum, Molybdenum, Molybdenum, Molybdenum, Molybdenum, Molybdenum, Molybdenum, Tellurium, Tellurium, Oxygen, Tellurium, Oxygen, Oxygen, Tellurium, Tellurium, Tellurium, Tellurium, Tellurium, Tellurium, Tellurium, Tellurium, Tellurium, Tellurium]

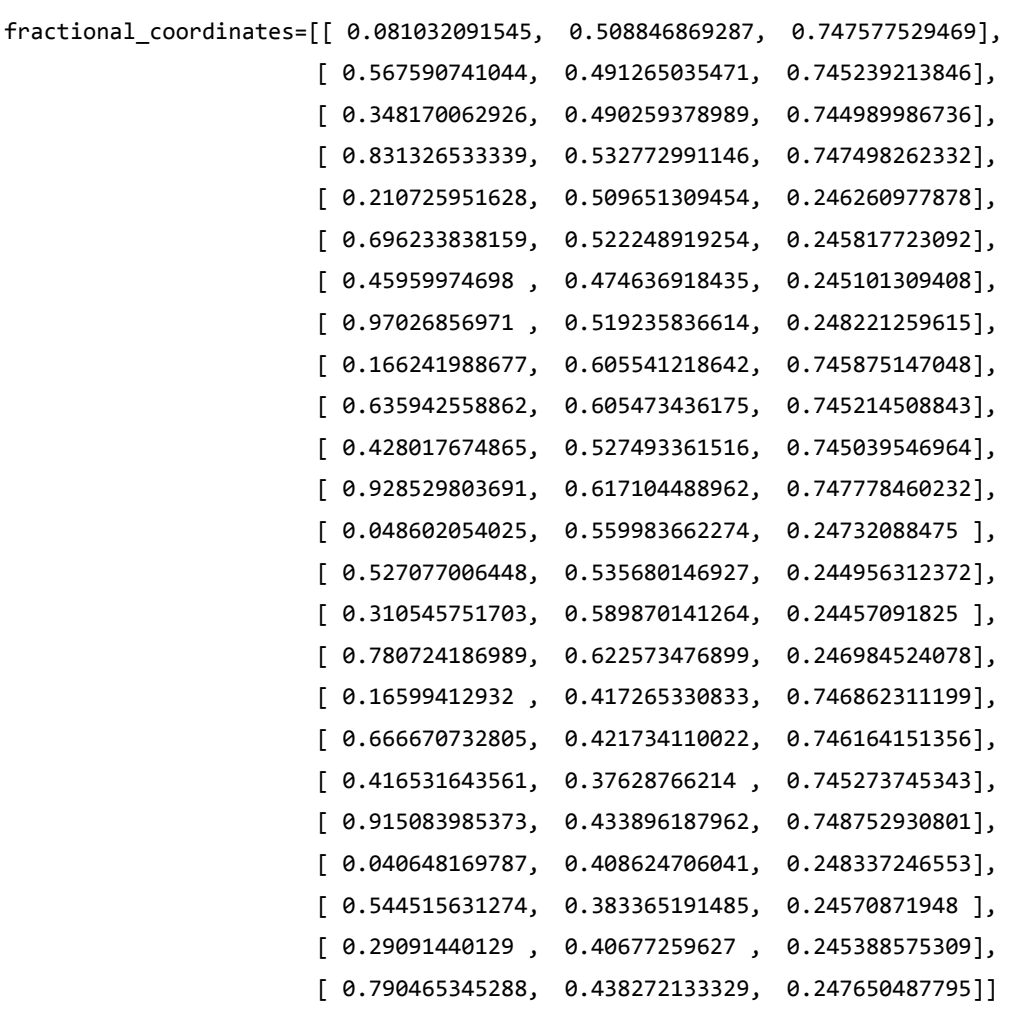

**==============================** # Set up lattice vector\_a = [23.4701, 0.0, 0.0]\*Angstrom vector\_b = [0.0, 19.9297, 0.0]\*Angstrom vector\_c = [0.0, 0.0, 3.44099]\*Angstrom lattice = UnitCell(vector\_a, vector\_b, vector\_c)

# Define elements

elements = [Molybdenum, Molybdenum, Molybdenum, Molybdenum, Molybdenum, Molybdenum, Molybdenum, Molybdenum, Tellurium, Tellurium, Tellurium, Tellurium, Tellurium, Oxygen, Oxygen, Oxygen, Tellurium, Tellurium, Tellurium, Tellurium, Tellurium, Tellurium, Tellurium, Tellurium]

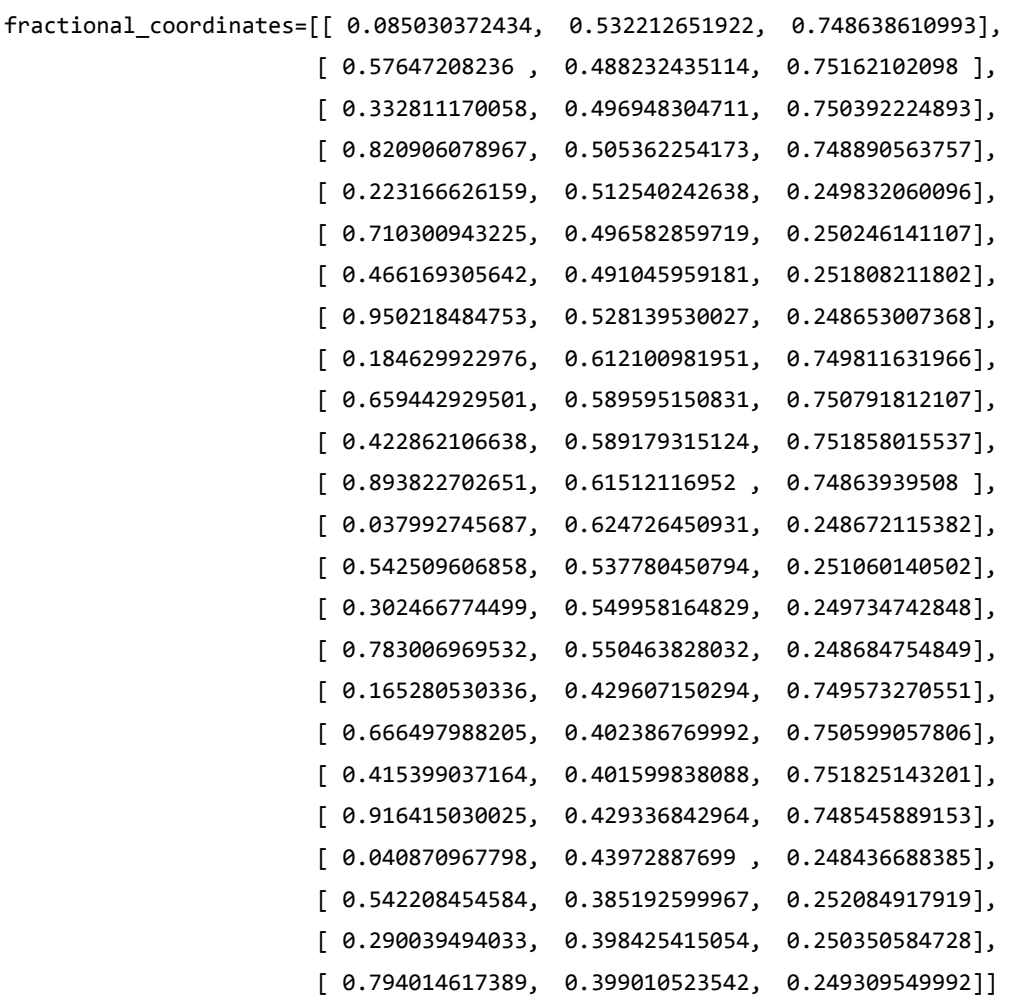

**==============================** # Set up lattice vector\_a = [23.5097, 0.0, 0.0]\*Angstrom vector\_b = [0.0, 19.8708, 0.0]\*Angstrom vector\_c = [0.0, 0.0, 3.44327]\*Angstrom lattice = UnitCell(vector\_a, vector\_b, vector\_c)

# Define elements

elements = [Molybdenum, Molybdenum, Molybdenum, Molybdenum, Molybdenum, Molybdenum, Molybdenum, Molybdenum, Tellurium, Tellurium, Tellurium, Oxygen, Tellurium, Oxygen, Oxygen, Tellurium, Tellurium, Tellurium, Tellurium, Tellurium, Tellurium, Tellurium, Tellurium, Tellurium]

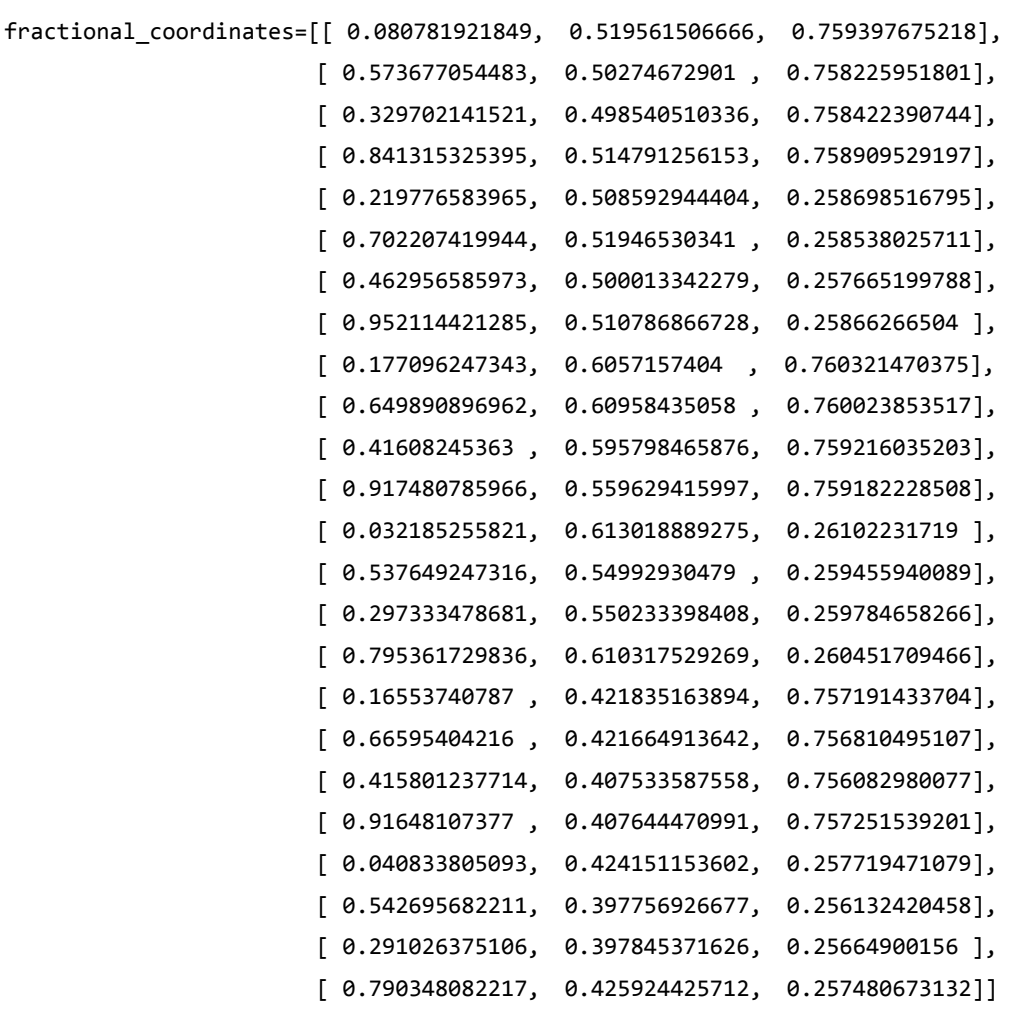

**==============================** # Set up lattice vector\_a = [22.85, 0.0, 0.0]\*Angstrom vector\_b = [0.0, 20.1192, 0.0]\*Angstrom vector\_c = [0.0, 0.0, 3.40097]\*Angstrom lattice = UnitCell(vector\_a, vector\_b, vector\_c)

# Define elements

elements = [Molybdenum, Molybdenum, Molybdenum, Molybdenum, Molybdenum, Molybdenum, Molybdenum, Molybdenum, Tellurium, Oxygen, Oxygen, Tellurium, Tellurium, Oxygen, Oxygen, Tellurium, Tellurium, Tellurium, Tellurium, Tellurium, Tellurium, Tellurium, Tellurium, Tellurium]

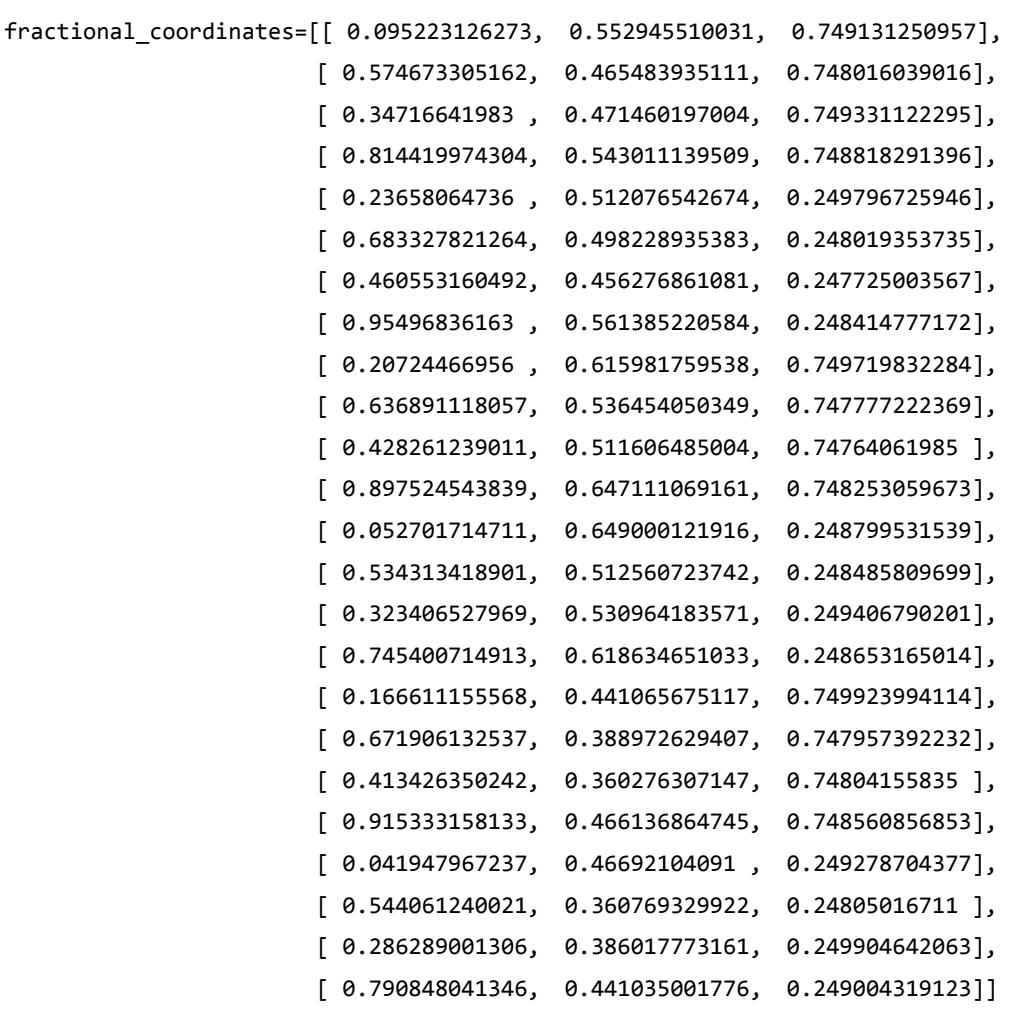

**==============================** # Set up lattice vector\_a = [23.0568, 0.0, 0.0]\*Angstrom vector\_b = [0.0, 19.8796, 0.0]\*Angstrom vector\_c = [0.0, 0.0, 3.39885]\*Angstrom lattice = UnitCell(vector\_a, vector\_b, vector\_c)

# Define elements

elements = [Molybdenum, Molybdenum, Molybdenum, Molybdenum, Molybdenum, Molybdenum, Molybdenum, Molybdenum, Tellurium, Tellurium, Oxygen, Tellurium, Tellurium, Oxygen, Oxygen, Oxygen, Tellurium, Tellurium, Tellurium, Tellurium, Tellurium, Tellurium, Tellurium, Tellurium]

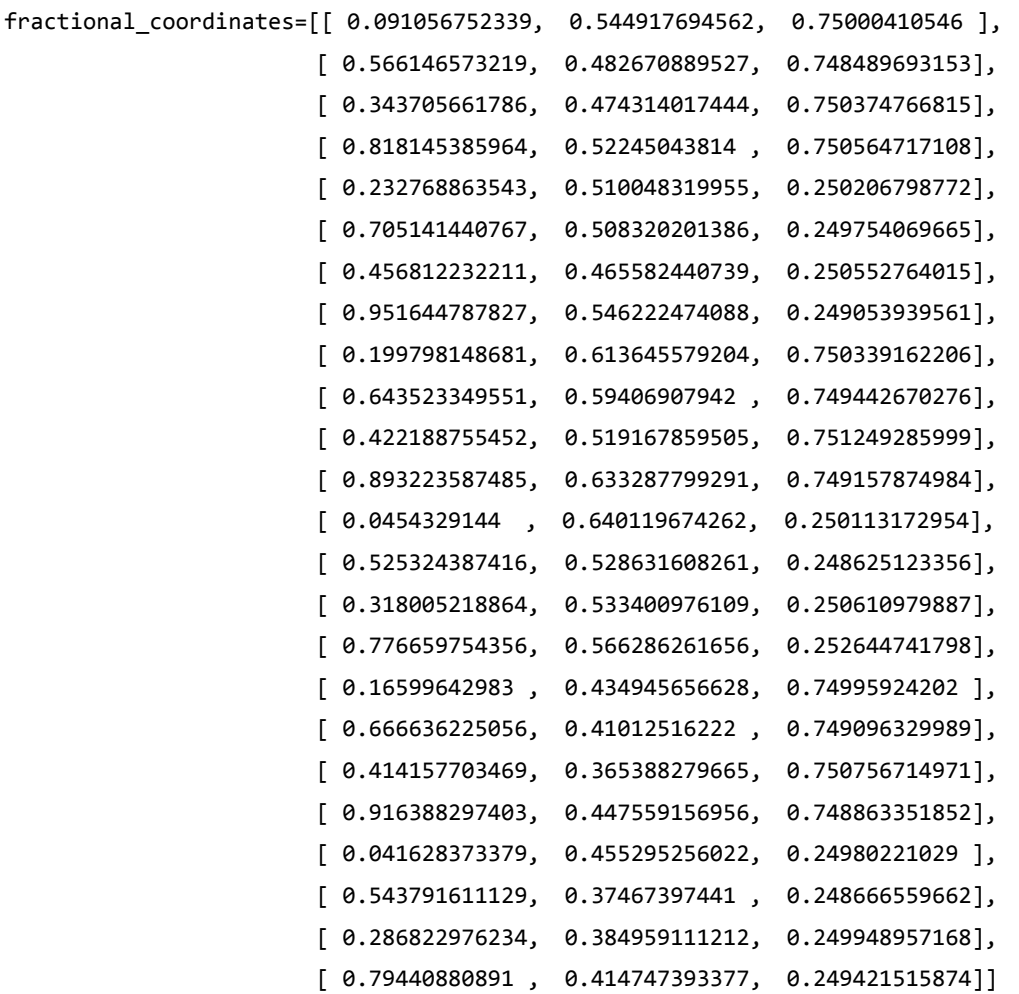

**==============================** # Set up lattice vector\_a = [23.1183, 0.0, 0.0]\*Angstrom vector\_b = [0.0, 19.8742, 0.0]\*Angstrom vector\_c = [0.0, 0.0, 3.3975]\*Angstrom lattice = UnitCell(vector\_a, vector\_b, vector\_c)

# Define elements

elements = [Molybdenum, Molybdenum, Molybdenum, Molybdenum, Molybdenum, Molybdenum, Molybdenum, Molybdenum, Tellurium, Tellurium, Oxygen, Oxygen, Tellurium, Oxygen, Oxygen, Tellurium, Tellurium, Tellurium, Tellurium, Tellurium, Tellurium, Tellurium, Tellurium, Tellurium]

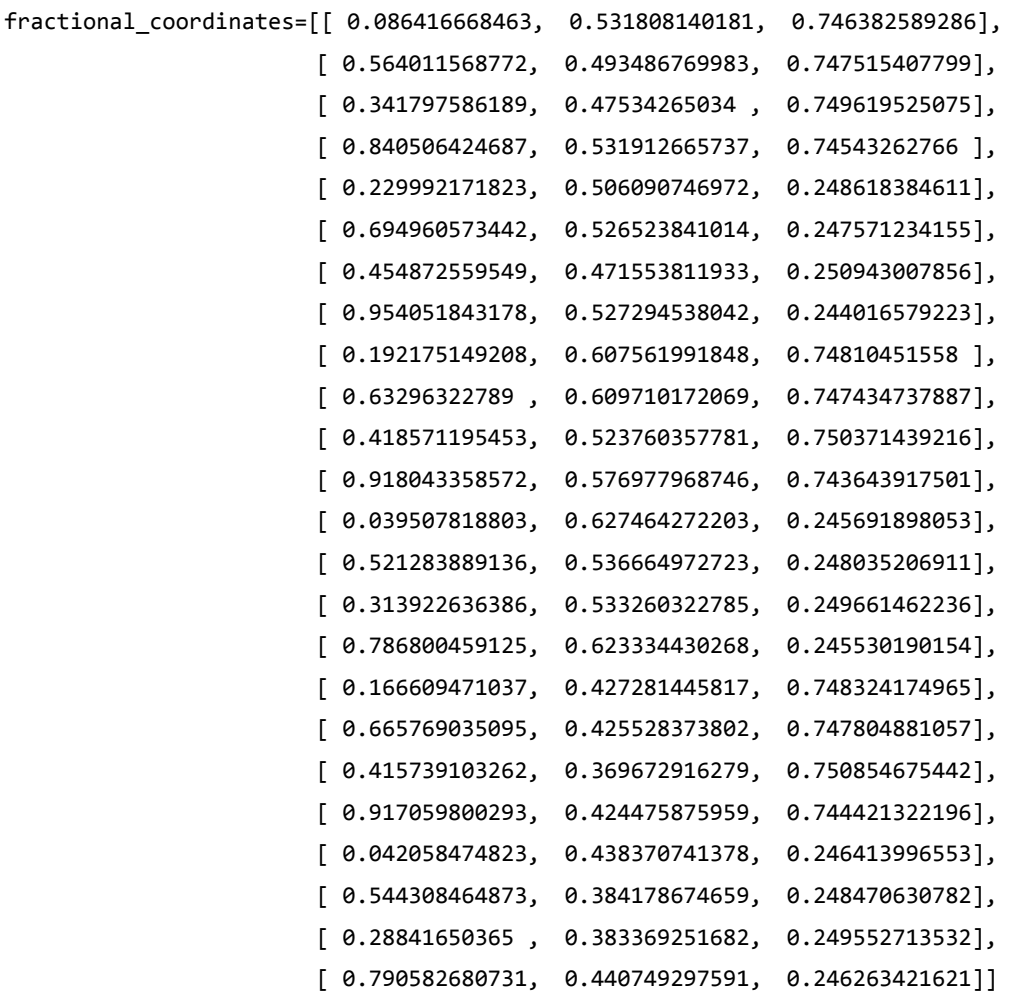

**==============================** # Set up lattice vector\_a = [23.0202, 0.0, 0.0]\*Angstrom vector\_b = [0.0, 19.8718, 0.0]\*Angstrom vector\_c = [0.0, 0.0, 3.39811]\*Angstrom lattice = UnitCell(vector\_a, vector\_b, vector\_c)

# Define elements

elements = [Molybdenum, Molybdenum, Molybdenum, Molybdenum, Molybdenum, Molybdenum, Molybdenum, Molybdenum, Tellurium, Tellurium, Oxygen, Tellurium, Oxygen, Oxygen, Oxygen, Tellurium, Tellurium, Tellurium, Tellurium, Tellurium, Tellurium, Tellurium, Tellurium, Tellurium]

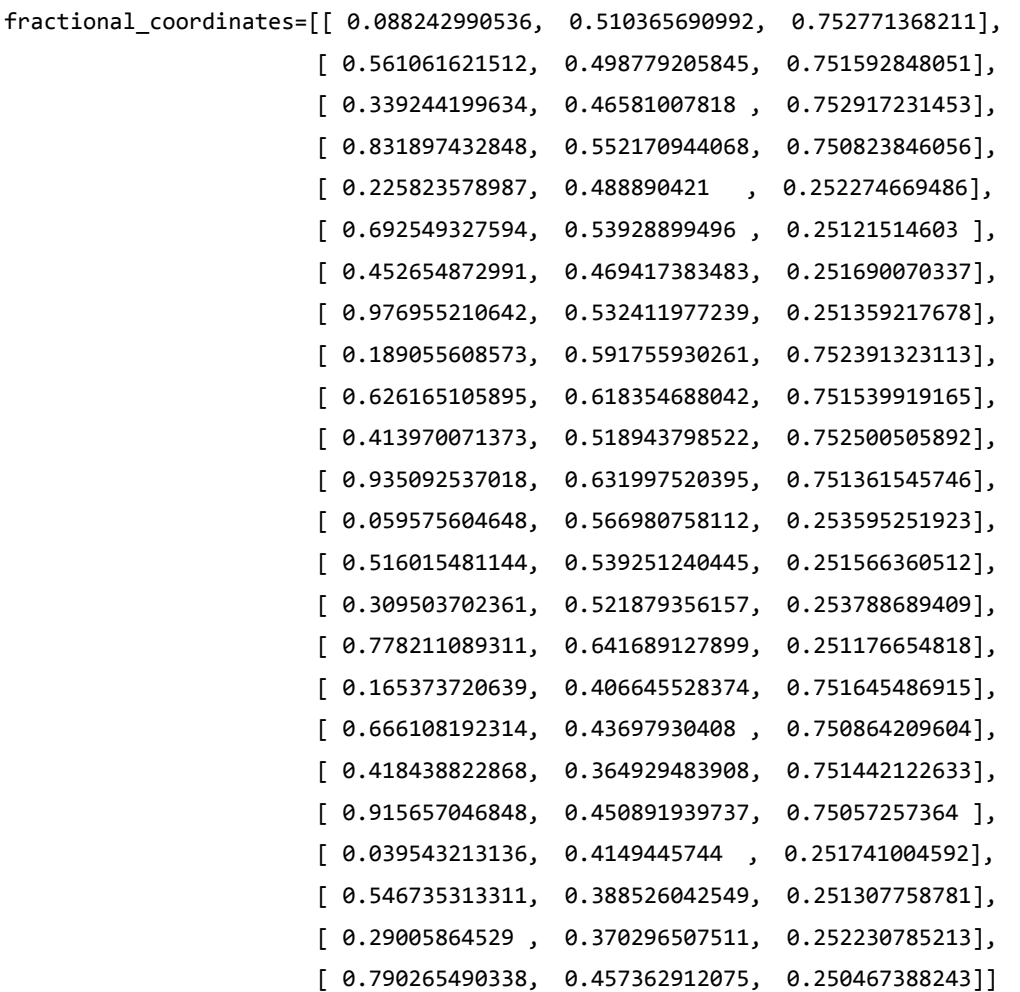

**==============================** # Set up lattice vector\_a = [23.2121, 0.0, 0.0]\*Angstrom vector\_b = [0.0, 19.8804, 0.0]\*Angstrom vector\_c = [0.0, 0.0, 3.40072]\*Angstrom lattice = UnitCell(vector\_a, vector\_b, vector\_c)

# Define elements

elements = [Molybdenum, Molybdenum, Molybdenum, Molybdenum, Molybdenum, Molybdenum, Molybdenum, Molybdenum, Tellurium, Tellurium, Oxygen, Oxygen, Tellurium, Tellurium, Oxygen, Oxygen, Tellurium, Tellurium, Tellurium, Tellurium, Tellurium, Tellurium, Tellurium, Tellurium]

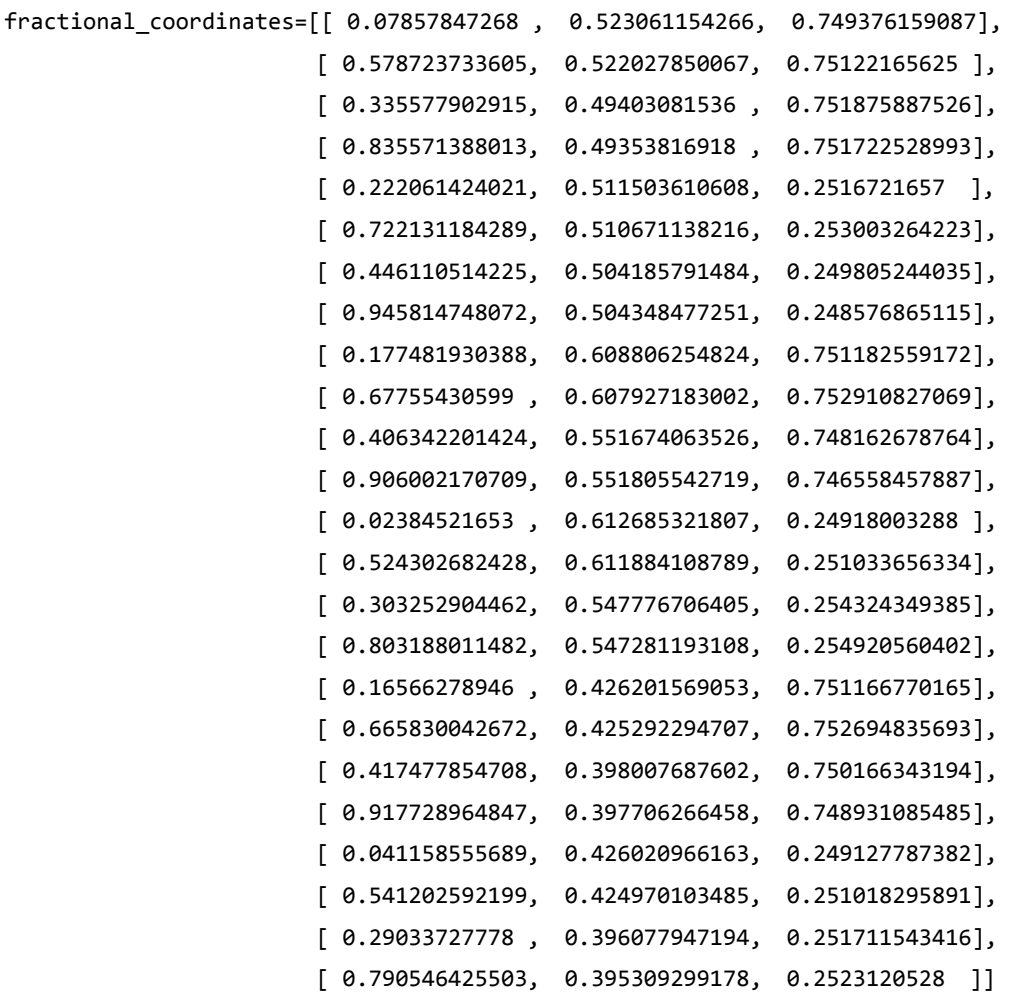

**==============================** # Set up lattice vector\_a = [23.1166, 0.0, 0.0]\*Angstrom vector\_b = [0.0, 19.9013, 0.0]\*Angstrom vector\_c = [0.0, 0.0, 3.40001]\*Angstrom lattice = UnitCell(vector\_a, vector\_b, vector\_c)

# Define elements

elements = [Molybdenum, Molybdenum, Molybdenum, Molybdenum, Molybdenum, Molybdenum, Molybdenum, Molybdenum, Tellurium, Tellurium, Oxygen, Oxygen, Tellurium, Oxygen, Tellurium, Oxygen, Tellurium, Tellurium, Tellurium, Tellurium, Tellurium, Tellurium, Tellurium, Tellurium]

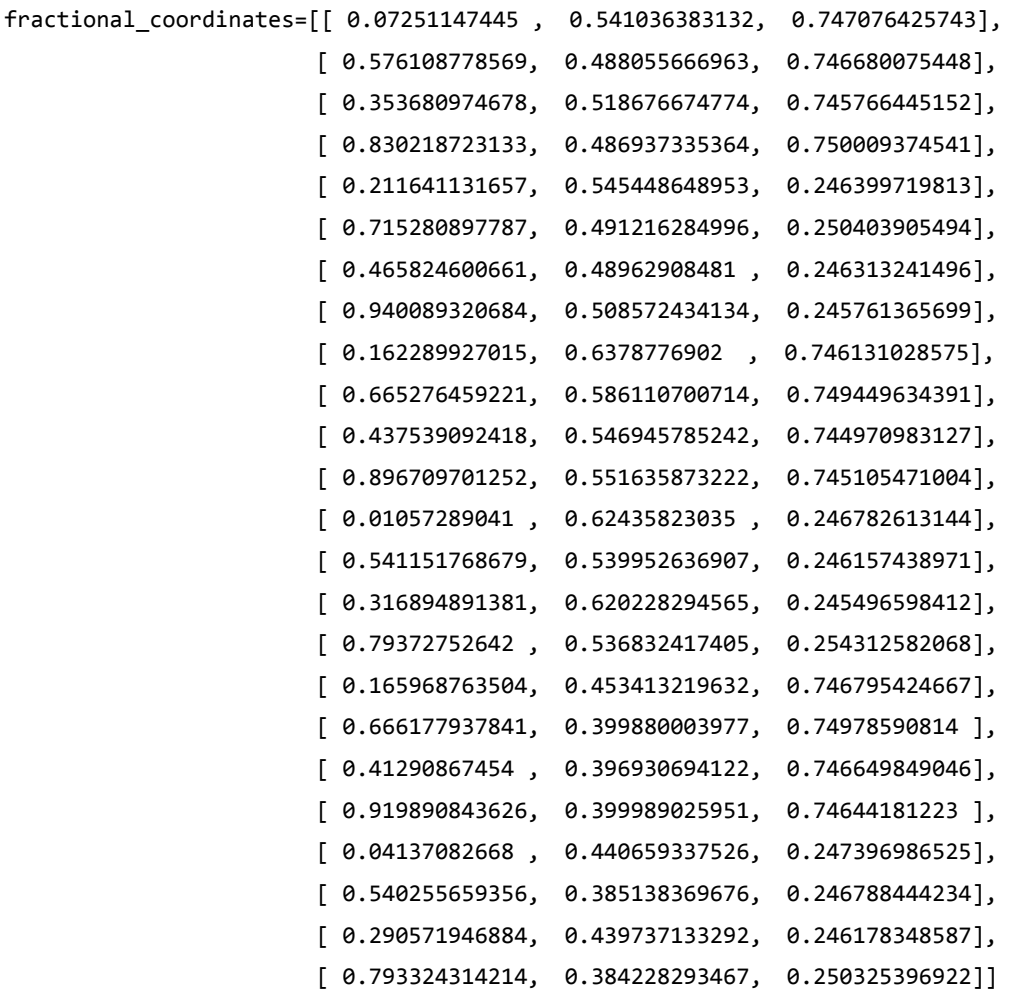

**==============================** # Set up lattice vector\_a = [22.5913, 0.0, 0.0]\*Angstrom vector\_b = [0.0, 19.9655, 0.0]\*Angstrom vector\_c = [0.0, 0.0, 3.35539]\*Angstrom lattice = UnitCell(vector\_a, vector\_b, vector\_c)

# Define elements

elements = [Molybdenum, Molybdenum, Molybdenum, Molybdenum, Molybdenum, Molybdenum, Molybdenum, Molybdenum, Tellurium, Oxygen, Oxygen, Tellurium, Tellurium, Oxygen, Oxygen, Oxygen, Tellurium, Tellurium, Tellurium, Tellurium, Tellurium, Tellurium, Tellurium, Tellurium]

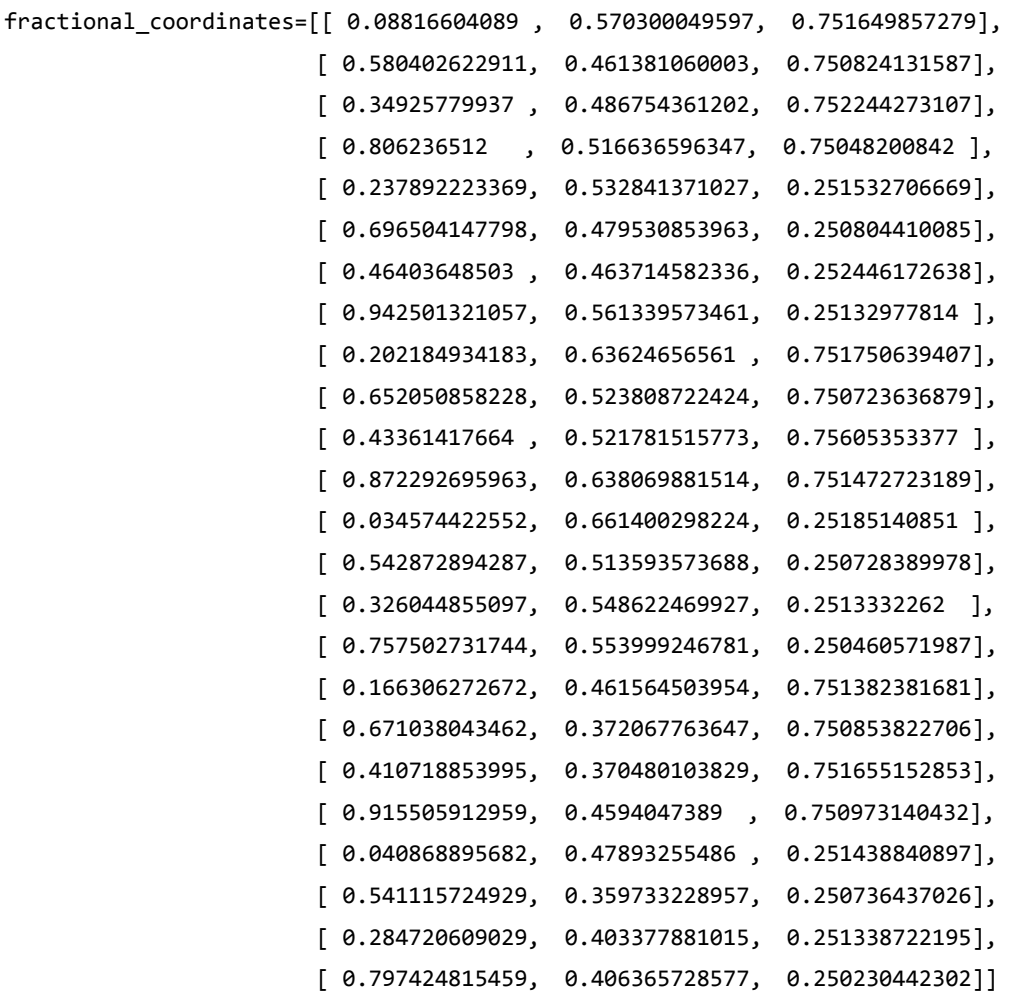

**==============================** # Set up lattice vector\_a = [22.8433, 0.0, 0.0]\*Angstrom vector\_b = [0.0, 19.8069, 0.0]\*Angstrom vector\_c = [0.0, 0.0, 3.3545]\*Angstrom lattice = UnitCell(vector\_a, vector\_b, vector\_c)

# Define elements

elements = [Molybdenum, Molybdenum, Molybdenum, Molybdenum, Molybdenum, Molybdenum, Molybdenum, Molybdenum, Tellurium, Oxygen, Oxygen, Oxygen, Tellurium, Oxygen, Oxygen, Tellurium, Tellurium, Tellurium, Tellurium, Tellurium, Tellurium, Tellurium, Tellurium, Tellurium]

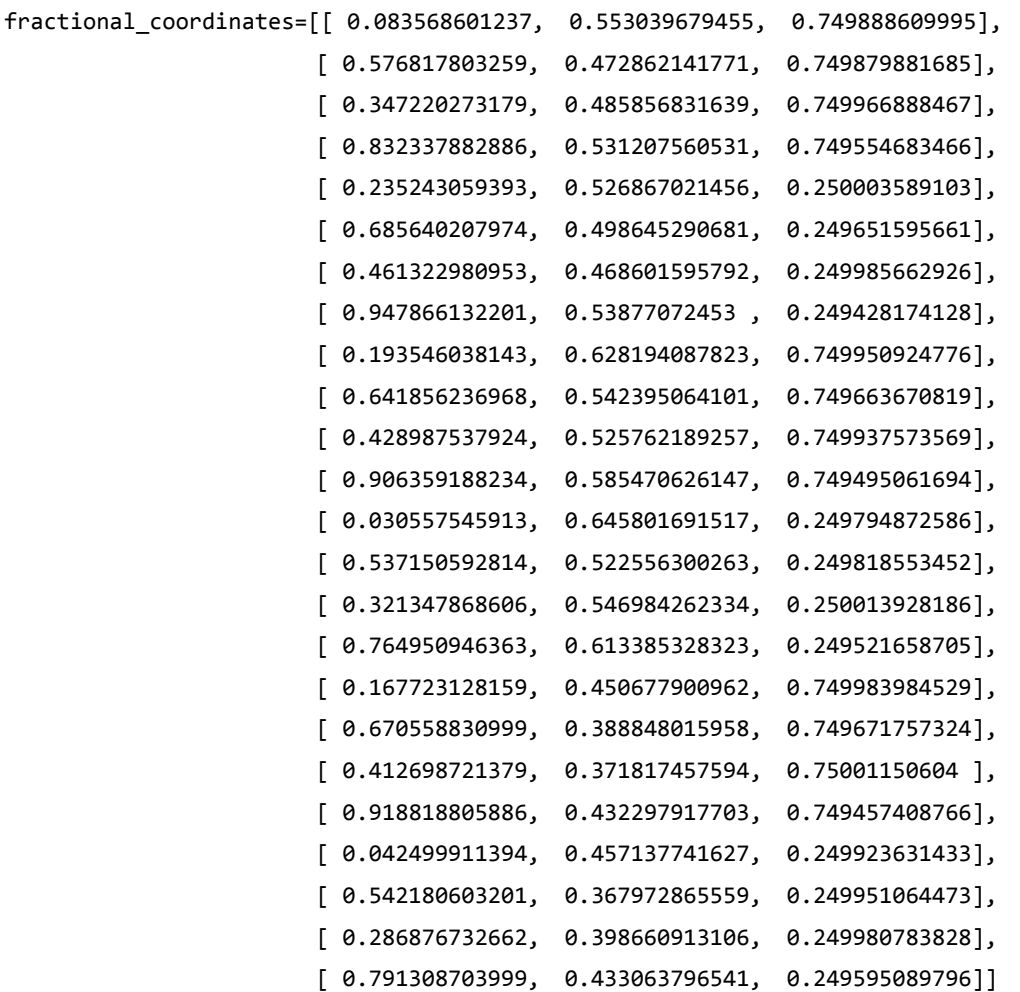

**==============================** # Set up lattice vector\_a = [22.8024, 0.0, 0.0]\*Angstrom vector\_b = [0.0, 19.7991, 0.0]\*Angstrom vector\_c = [0.0, 0.0, 3.35265]\*Angstrom lattice = UnitCell(vector\_a, vector\_b, vector\_c)

# Define elements

elements = [Molybdenum, Molybdenum, Molybdenum, Molybdenum, Molybdenum, Molybdenum, Molybdenum, Molybdenum, Tellurium, Oxygen, Oxygen, Tellurium, Oxygen, Oxygen, Oxygen, Tellurium, Tellurium, Tellurium, Tellurium, Tellurium, Tellurium, Tellurium, Tellurium, Tellurium]

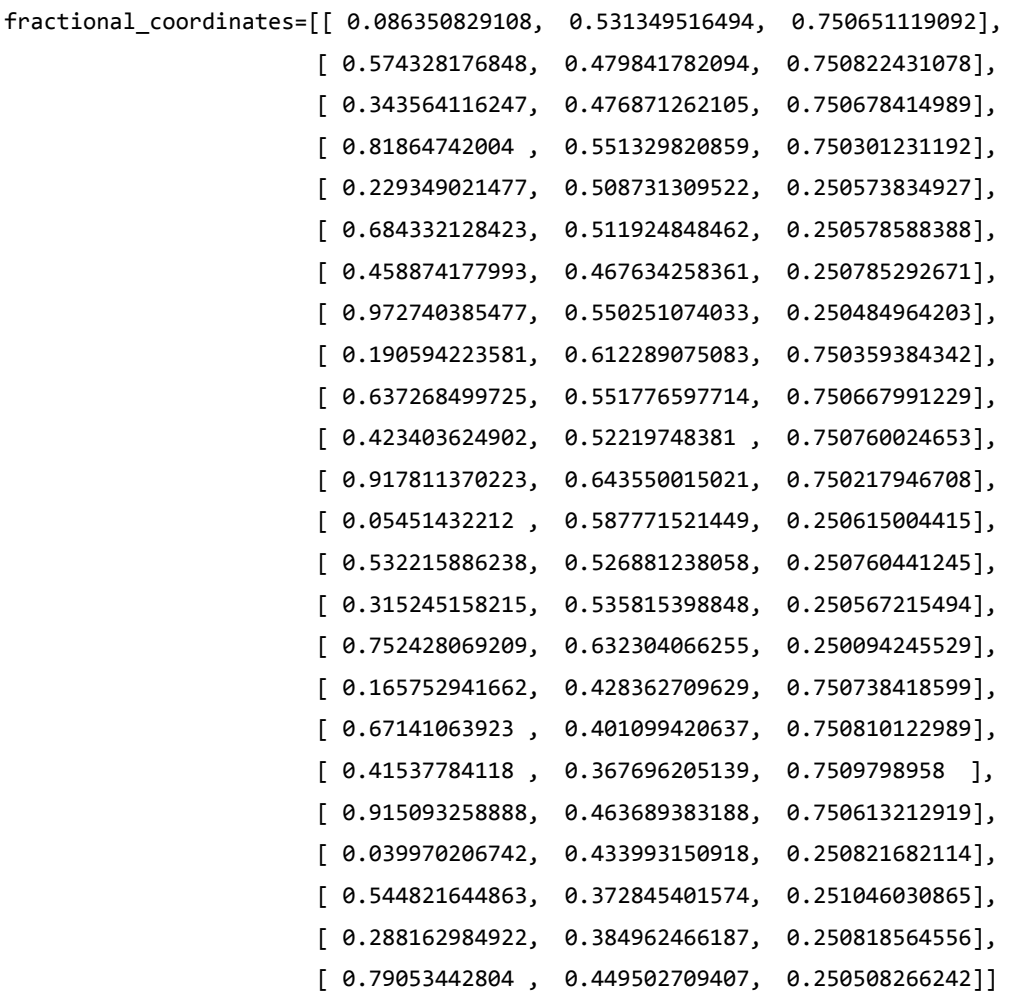

**==============================** # Set up lattice vector\_a = [22.9563, 0.0, 0.0]\*Angstrom vector\_b = [0.0, 19.8483, 0.0]\*Angstrom vector\_c = [0.0, 0.0, 3.35723]\*Angstrom lattice = UnitCell(vector\_a, vector\_b, vector\_c)

# Define elements

elements = [Molybdenum, Molybdenum, Molybdenum, Molybdenum, Molybdenum, Molybdenum, Molybdenum, Molybdenum, Tellurium, Oxygen, Oxygen, Oxygen, Oxygen, Oxygen, Tellurium, Tellurium, Tellurium, Tellurium, Tellurium, Tellurium, Tellurium, Tellurium, Tellurium, Tellurium]

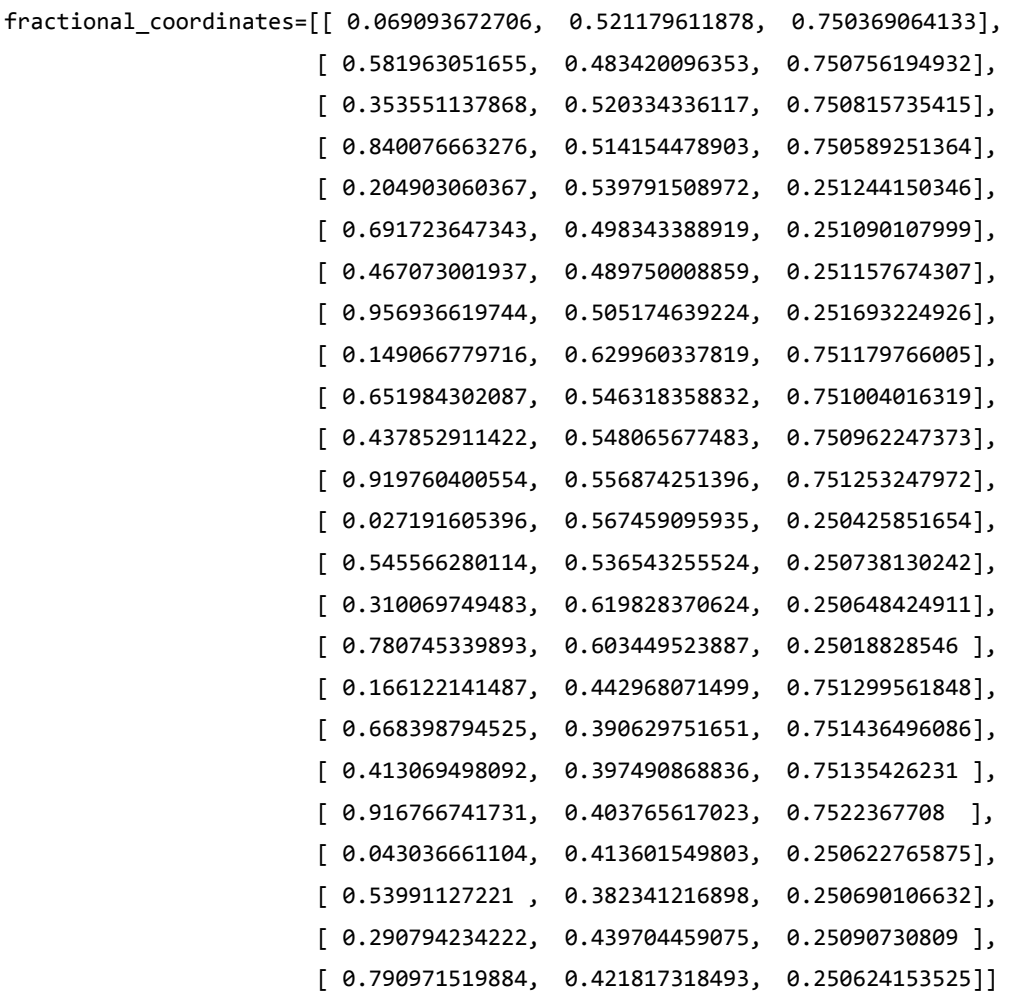

**==============================** # Set up lattice vector\_a = [22.9956, 0.0, 0.0]\*Angstrom vector\_b = [0.0, 19.8245, 0.0]\*Angstrom vector\_c = [0.0, 0.0, 3.35355]\*Angstrom lattice = UnitCell(vector\_a, vector\_b, vector\_c)

# Define elements

elements = [Molybdenum, Molybdenum, Molybdenum, Molybdenum, Molybdenum, Molybdenum, Molybdenum, Molybdenum, Oxygen, Oxygen, Oxygen, Oxygen, Tellurium, Oxygen, Tellurium, Tellurium, Tellurium, Tellurium, Tellurium, Tellurium, Tellurium, Tellurium, Tellurium, Tellurium]

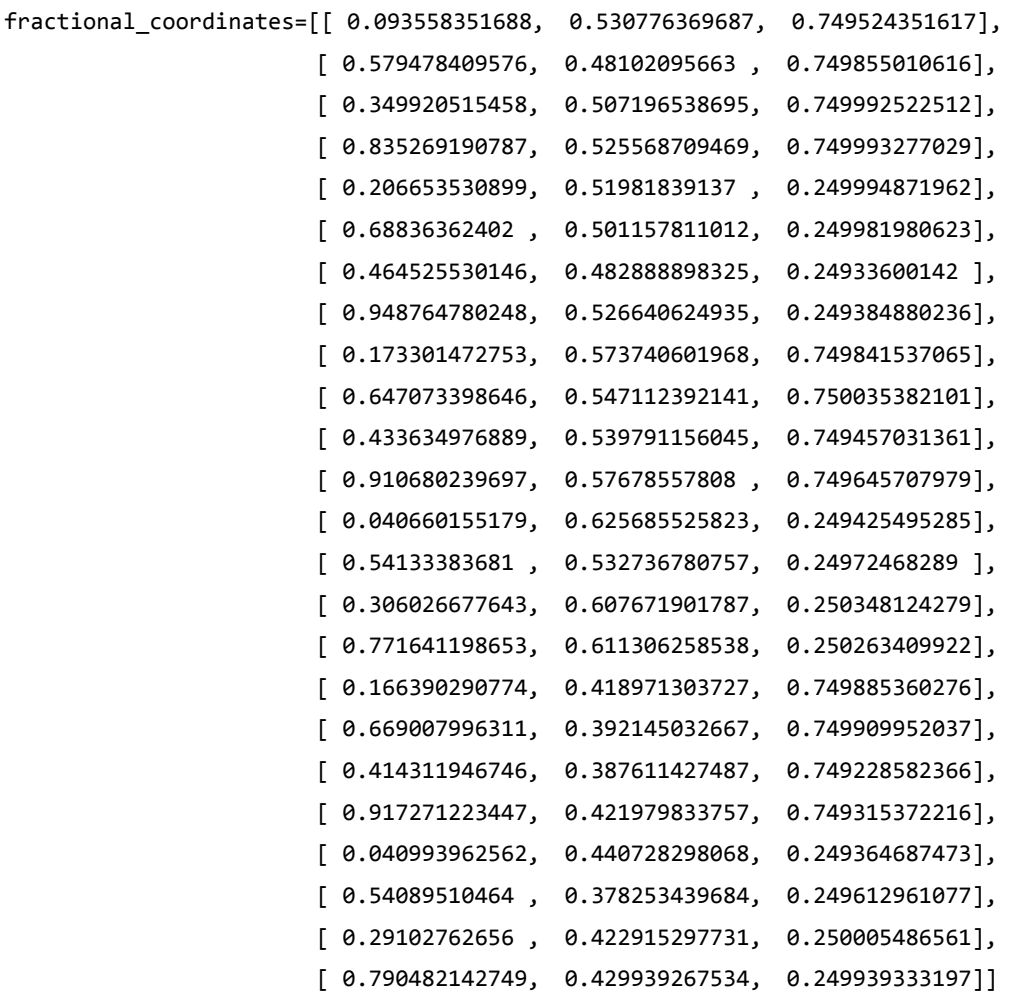

**==============================** # Set up lattice vector\_a = [22.9586, 0.0, 0.0]\*Angstrom vector\_b = [0.0, 19.8107, 0.0]\*Angstrom vector\_c = [0.0, 0.0, 3.3526]\*Angstrom lattice = UnitCell(vector\_a, vector\_b, vector\_c)

# Define elements

elements = [Molybdenum, Molybdenum, Molybdenum, Molybdenum, Molybdenum, Molybdenum, Molybdenum, Molybdenum, Tellurium, Oxygen, Oxygen, Oxygen, Tellurium, Tellurium, Oxygen, Oxygen, Tellurium, Tellurium, Tellurium, Tellurium, Tellurium, Tellurium, Tellurium, Tellurium]

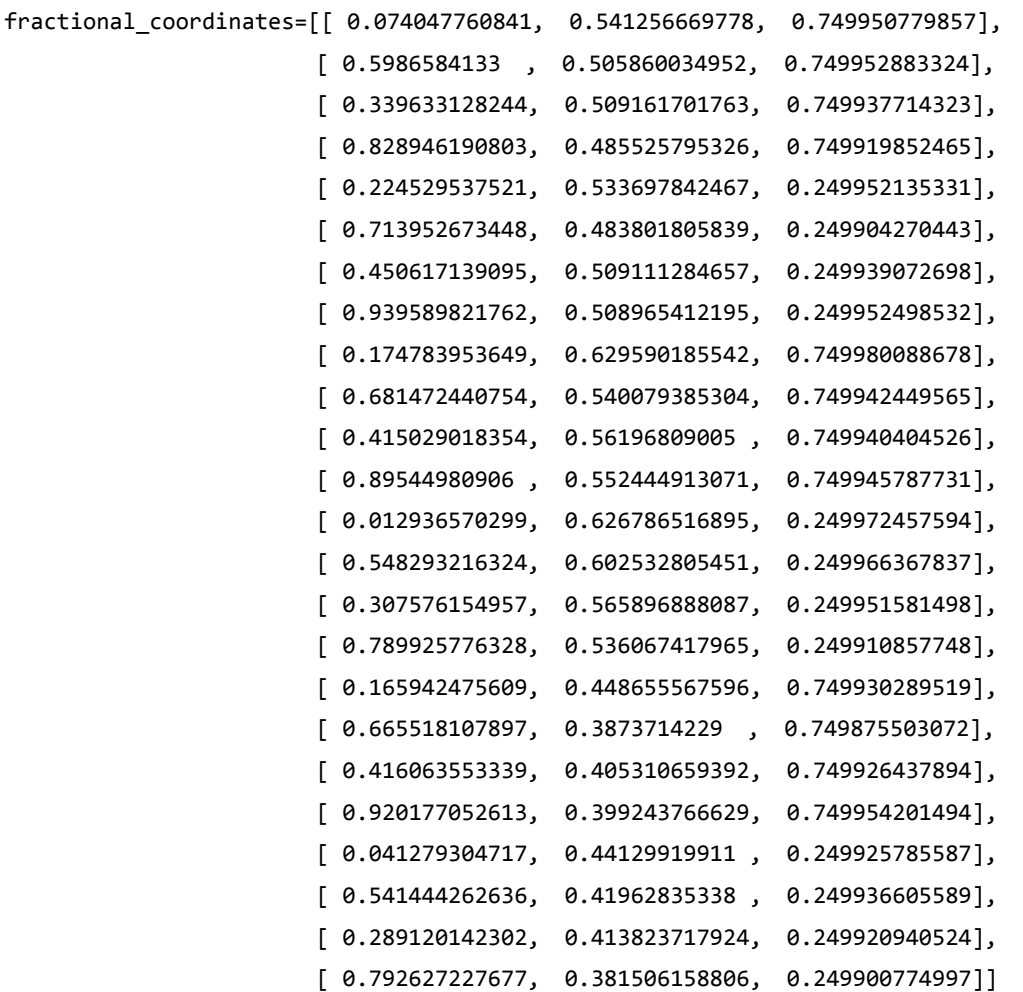

**==============================** # Set up lattice vector\_a = [22.4512, 0.0, 0.0]\*Angstrom vector\_b = [0.0, 19.9266, 0.0]\*Angstrom vector\_c = [0.0, 0.0, 3.30839]\*Angstrom lattice = UnitCell(vector\_a, vector\_b, vector\_c)

# Define elements

elements = [Molybdenum, Molybdenum, Molybdenum, Molybdenum, Molybdenum, Molybdenum, Molybdenum, Molybdenum, Oxygen, Oxygen, Oxygen, Tellurium, Tellurium, Oxygen, Oxygen, Oxygen, Tellurium, Tellurium, Tellurium, Tellurium, Tellurium, Tellurium, Tellurium, Tellurium]

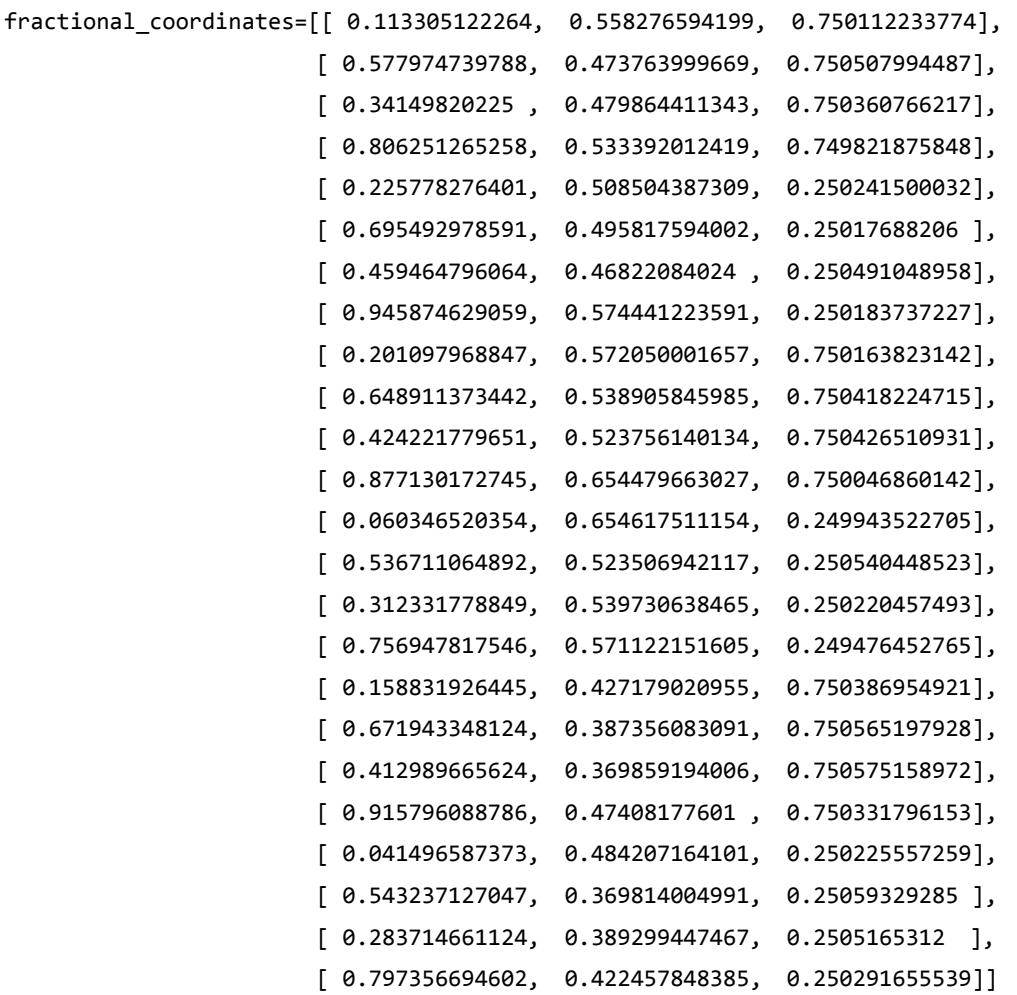

**==============================** # Set up lattice vector\_a = [20.422, 0.0, 0.0]\*Angstrom vector\_b = [0.0, 20.9534, 0.0]\*Angstrom vector\_c = [0.0, 0.0, 3.30107]\*Angstrom lattice = UnitCell(vector\_a, vector\_b, vector\_c)

# Define elements

elements = [Molybdenum, Molybdenum, Molybdenum, Molybdenum, Molybdenum, Molybdenum, Molybdenum, Molybdenum, Oxygen, Oxygen, Oxygen, Oxygen, Tellurium, Oxygen, Tellurium, Oxygen, Tellurium, Tellurium, Tellurium, Tellurium, Tellurium, Tellurium, Tellurium, Tellurium]

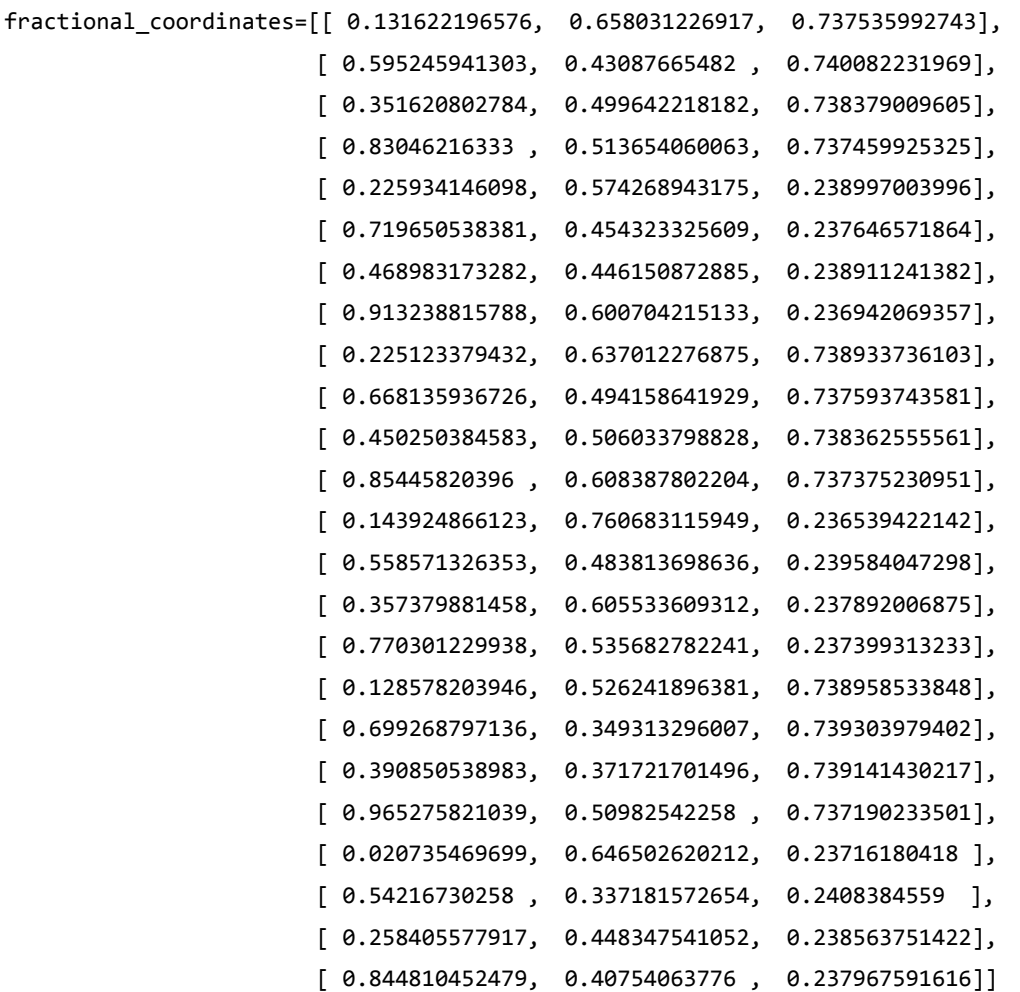

**==============================** # Set up lattice vector\_a = [22.4525, 0.0, 0.0]\*Angstrom vector\_b = [0.0, 19.9642, 0.0]\*Angstrom vector\_c = [0.0, 0.0, 3.30886]\*Angstrom lattice = UnitCell(vector\_a, vector\_b, vector\_c)

# Define elements

elements = [Molybdenum, Molybdenum, Molybdenum, Molybdenum, Molybdenum, Molybdenum, Molybdenum, Molybdenum, Tellurium, Oxygen, Oxygen, Oxygen, Oxygen, Oxygen, Tellurium, Oxygen, Tellurium, Tellurium, Tellurium, Tellurium, Tellurium, Tellurium, Tellurium, Tellurium]

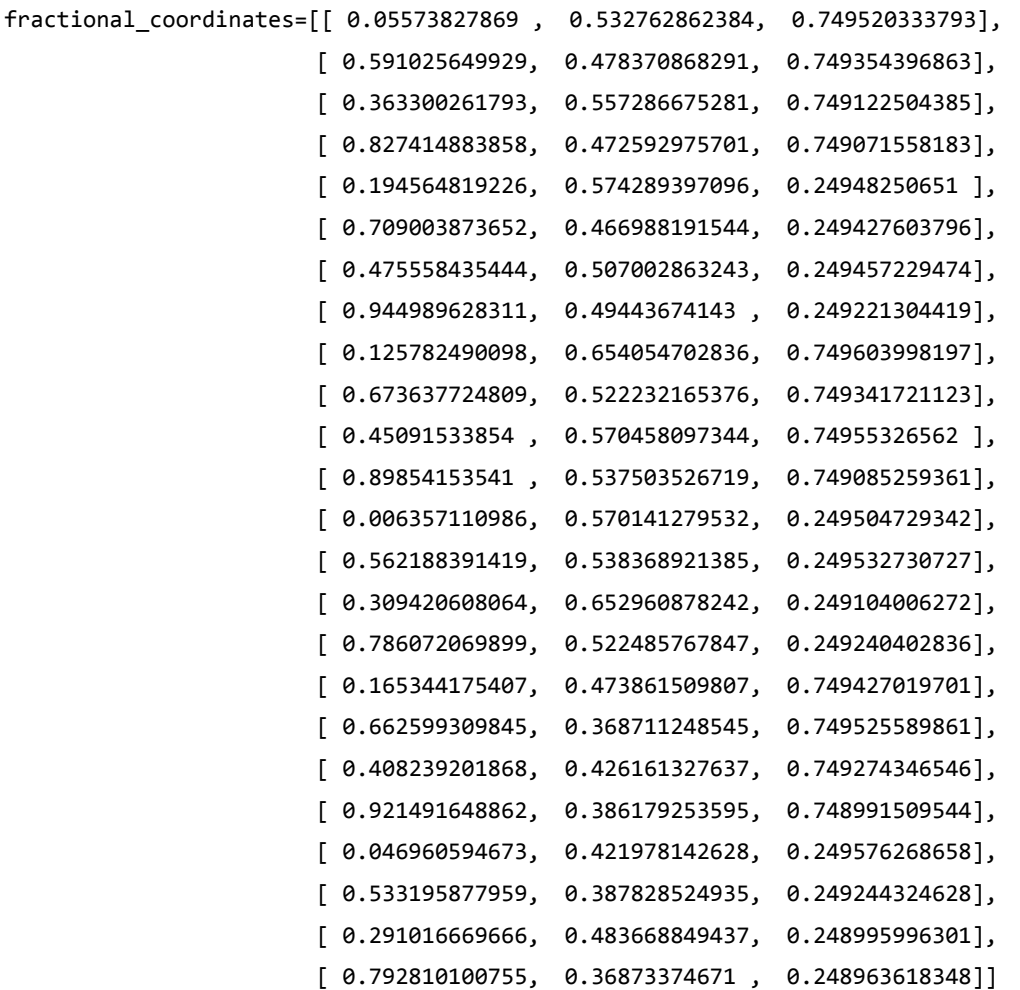

**==============================** # Set up lattice vector\_a = [22.9016, 0.0, 0.0]\*Angstrom vector\_b = [0.0, 19.7654, 0.0]\*Angstrom vector\_c = [0.0, 0.0, 3.31756]\*Angstrom lattice = UnitCell(vector\_a, vector\_b, vector\_c)

# Define elements

elements = [Molybdenum, Molybdenum, Molybdenum, Molybdenum, Molybdenum, Molybdenum, Molybdenum, Molybdenum, Oxygen, Oxygen, Tellurium, Oxygen, Tellurium, Oxygen, Oxygen, Oxygen, Tellurium, Tellurium, Tellurium, Tellurium, Tellurium, Tellurium, Tellurium, Tellurium]

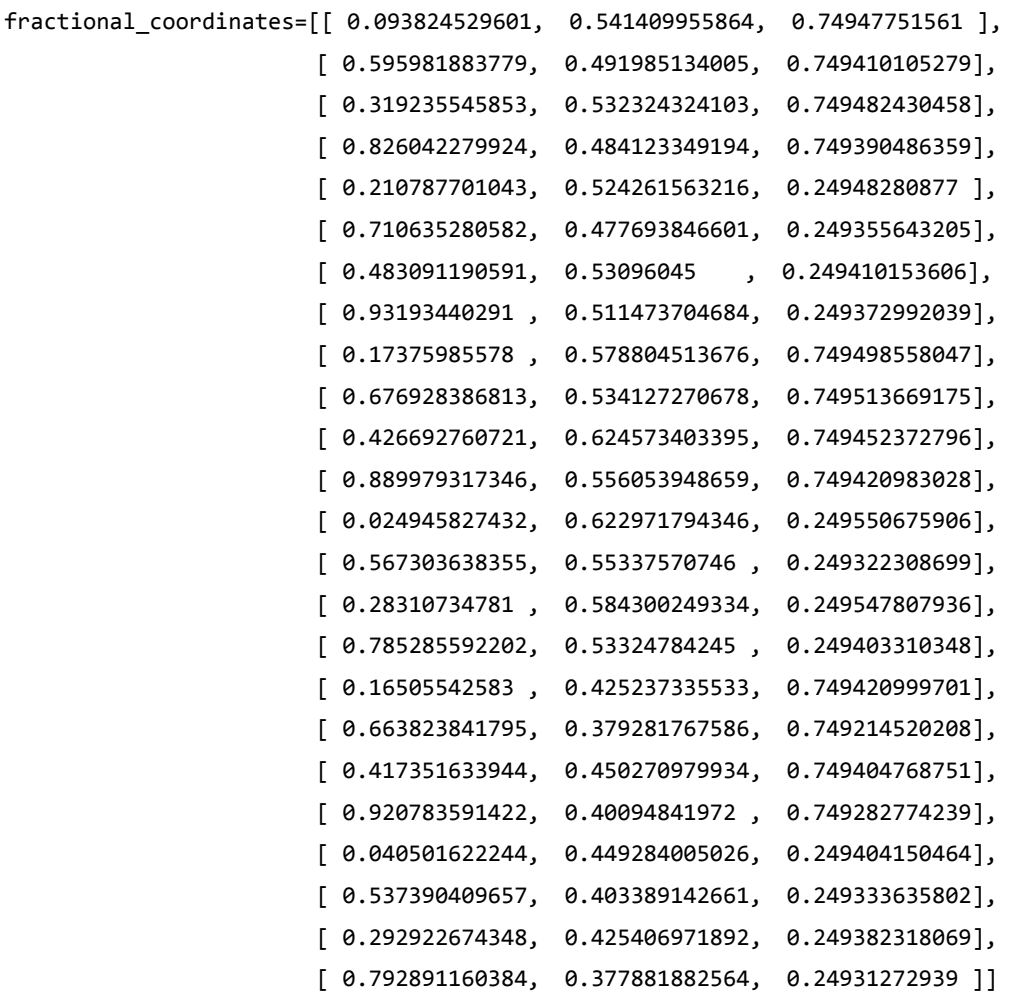

**==============================** # Set up lattice vector\_a = [22.9685491458,0, 0]\*Angstrom vector\_b = [0, 19.7647654588, 0]\*Angstrom vector\_c = [0, 0, 3.31913826156]\*Angstrom lattice = UnitCell(vector\_a, vector\_b, vector\_c)

# Define elements

elements = [Molybdenum, Molybdenum, Molybdenum, Molybdenum, Molybdenum, Molybdenum, Molybdenum, Molybdenum, Oxygen, Oxygen, Oxygen, Oxygen, Tellurium, Tellurium, Oxygen, Oxygen, Tellurium, Tellurium, Tellurium, Tellurium, Tellurium, Tellurium, Tellurium, Tellurium]

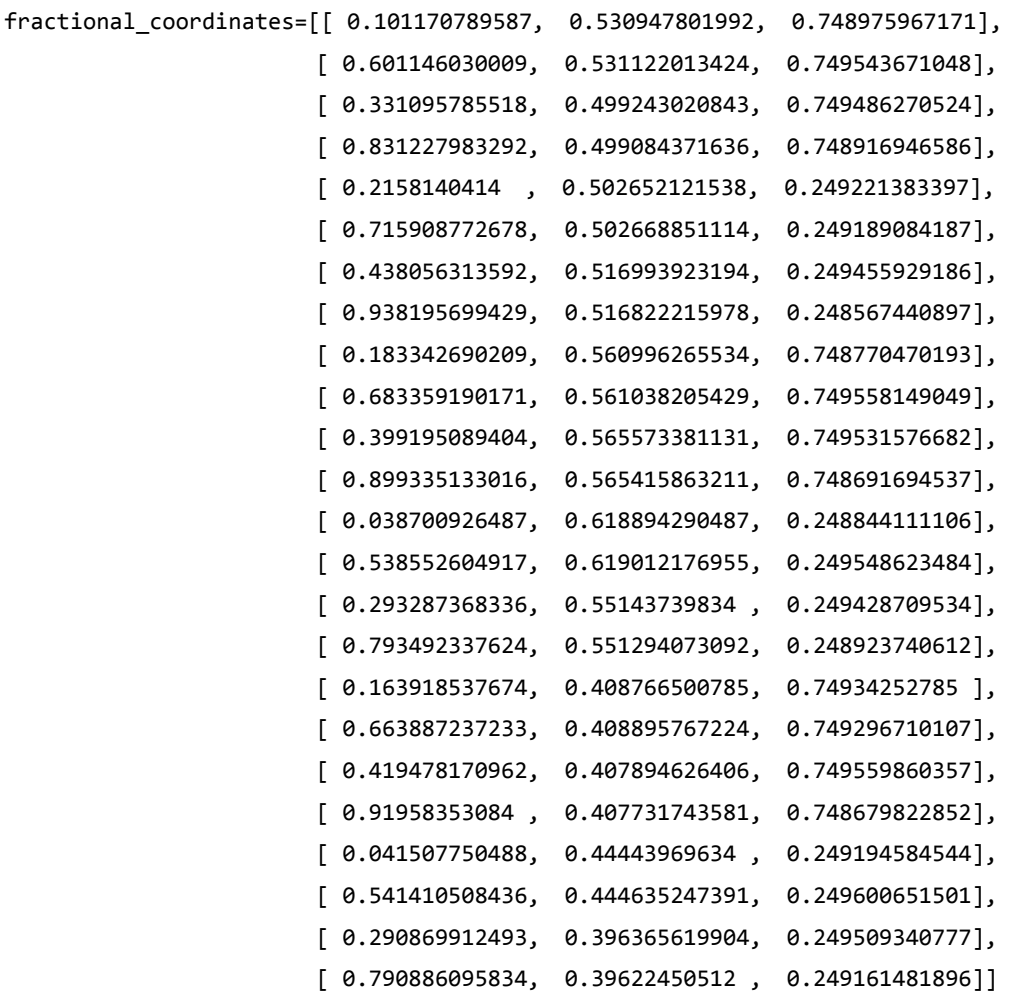

**O7/8MoTe2‐7/8**

**==============================** # Set up lattice vector\_a = [20.2479, 0.0, 0.0]\*Angstrom vector\_b = [0.0, 21.0054, 0.0]\*Angstrom vector\_c = [0.0, 0.0, 3.2578]\*Angstrom lattice = UnitCell(vector\_a, vector\_b, vector\_c)

# Define elements

elements = [Molybdenum, Molybdenum, Molybdenum, Molybdenum, Molybdenum, Molybdenum, Molybdenum, Molybdenum, Oxygen, Oxygen, Oxygen, Oxygen, Tellurium, Oxygen, Oxygen, Oxygen, Tellurium, Tellurium, Tellurium, Tellurium, Tellurium, Tellurium, Tellurium, Tellurium]

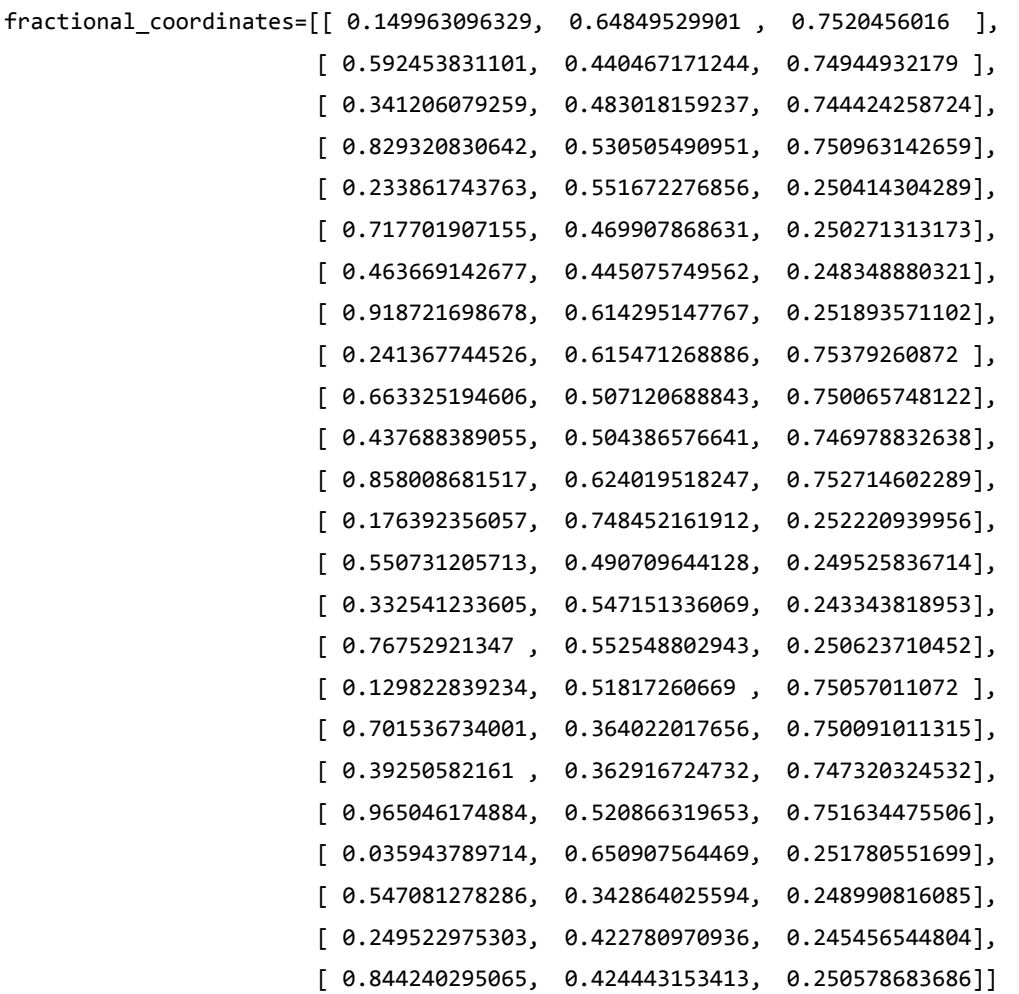

# **OMoTe**

**==============================** # Set up lattice vector\_a = [20.3336, 0.0, 0.0]\*Angstrom vector\_b = [0.0, 30.0, 0.0]\*Angstrom vector\_c = [0.0, 0.0, 3.21792]\*Angstrom lattice = UnitCell(vector\_a, vector\_b, vector\_c)

# Define elements

elements = [Molybdenum, Molybdenum, Molybdenum, Molybdenum, Molybdenum, Molybdenum, Molybdenum, Molybdenum, Oxygen, Oxygen, Oxygen, Oxygen, Oxygen, Oxygen, Oxygen, Oxygen, Tellurium, Tellurium, Tellurium, Tellurium, Tellurium, Tellurium, Tellurium, Tellurium]

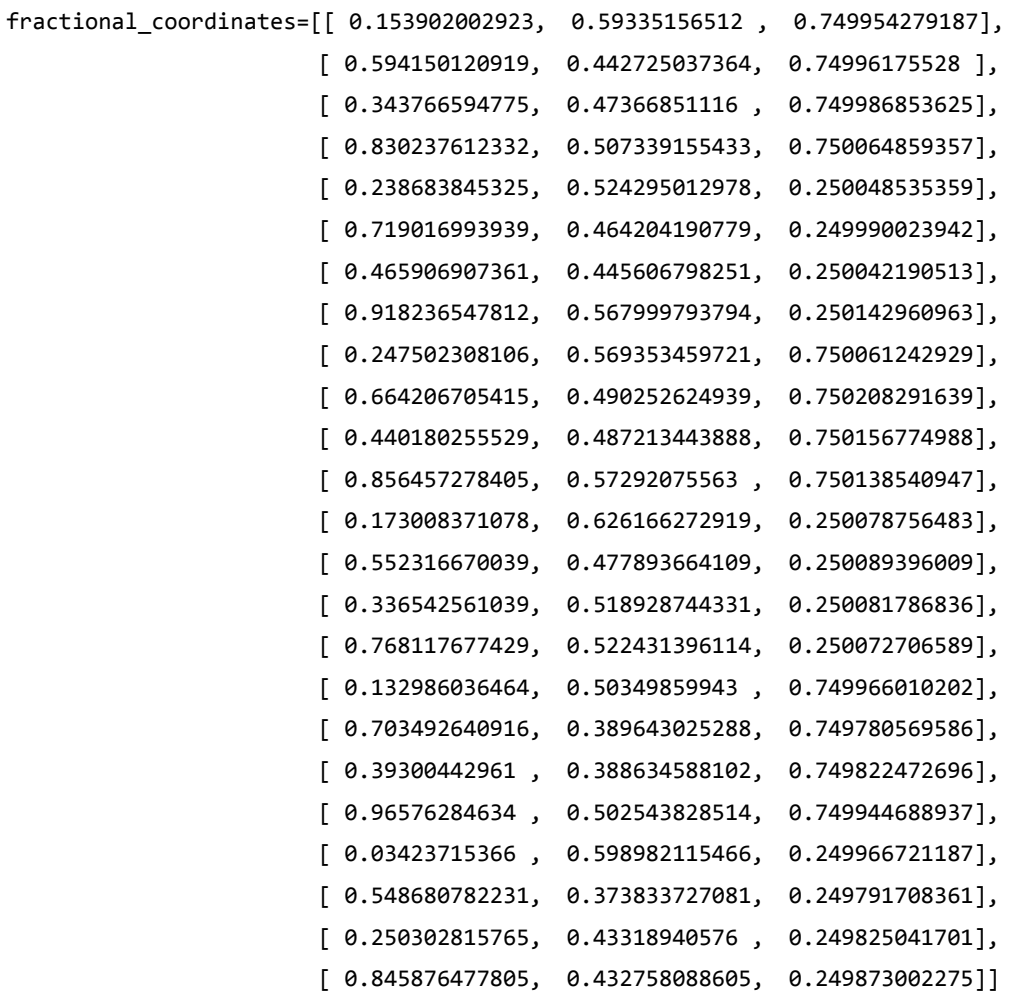